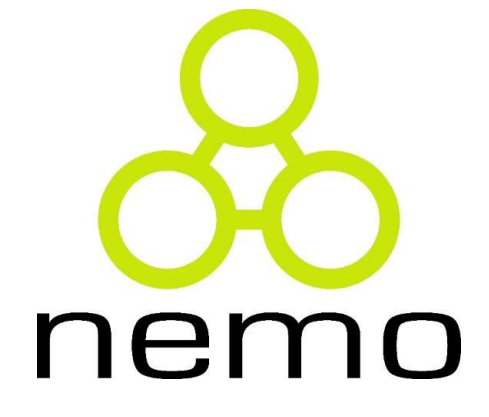

#### Programação III

Jordana S. Salamon jssalamon@inf.ufes.br jordanasalamon@gmail.com

DEPARTAMENTO DE INFORMÁTICA CENTRO TECNOLÓGICO UNIVERSIDADE FEDERAL DO ESPÍRITO SANTO

#### Classes Enumerada

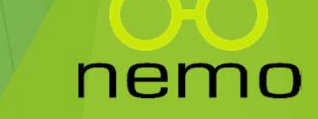

#### Classes Enumeradas

 Em Java é possível definir tipos enumerados que possuirão valores fixos. Ex:

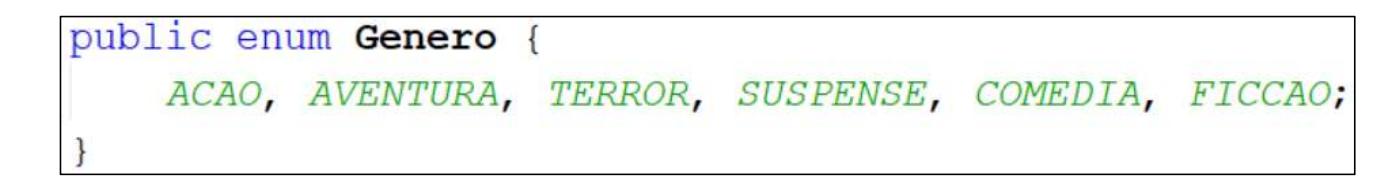

 Para definir um valor especifico do Enum, basta utilizar o operador de acesso "."

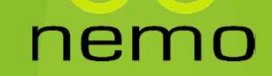

#### Classes Enumeradas

Classes Enumeradas<br>
Em Java é possível selecionar um Enum pelo nome (string),<br>
utilizando a função valueOf. Ex: utilizando a função valueOf. Ex:

```
Classes Enumeradas<br>
► Em Java é possível selecionar um Enum pelo nome (string),<br>
utilizando a função valueOf. Ex:<br>
String nomeGenero;<br>
System.out.println("\nDigite o nome do Genero do Jogo: ");<br>
nomeGenero = s.next ();<br>
G
Em Java e possivet selectionar um Enlum pelo nome (string),<br>
utilizando a função valueOf. Ex:<br>
String nomeGenero;<br>
System.out.print("\nDigite o nome do Genero do Jogo:");<br>
nomeGenero = s.next();<br>
Cenero g = Genero.valueOf(
```
- específico.
- que está representado no enum, senão gera erro. Ex:

```
= Genero. valueOf("Aventura"); //Errado
```
#### Vetores e Listas em Java

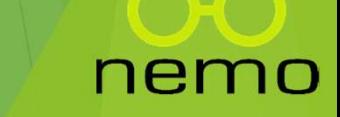

# Vetores (arrays) em Java<br>
Sintaxe herdada de C:<br>
Sintaxe herdada de C:

Vetores (arrays) em Java<br>
Sintaxe herdada de C:<br>
sintaxe herdada de C:<br>
int[] filme1; // Sintaxe preferida.<br>
int filme2[]; // Sintaxe C... int[] filme1; // Sintaxe preferida. int filme2[]; // Sintaxe C...

Vetores (arrays) em Java<br>
Sintaxe herdada de C:<br>
[int[] filme1; // Sintaxe preferida.<br>
int filme2[]; // Sintaxe C...<br>
<br>
Acessar o vetor também é igual a C:<br>
[filme1[0] = 4; // Como em C, indices começam em 0<br>
[filme1[1] = **etores (arrays) em Java**<br> **Sintaxe herdada de C:**<br>  $int[] \nmid \text{if } \text{if } \text{in} \text{f} \text{if } \text{if } \text{in} \text{f} \text{if } \text{if } \text{if } \text{in} \text{f} \text{if } \text{if } \text{if } \text{in} \text{f} \text{if } \text{if } \text{in} \text{f} \text{if } \text{if } \text{if } \text{in} \text{f} \text{if } \text{if } \text{in} \text{f} \text{if } \text{$  $[$ filme1[1] = 8; //. filme1[2] = 15; //.  $\frac{1}{1}$ filme1[3] = 16; // .  $\frac{1}{1}$ filme1[4] = 23; //. |int[] filme1; // Sintaxe preferida.<br>|int filme2[]; // Sintaxe C...<br>|<br>|dessar o vetor também é igual a C:<br>|filme1[0] = 4; // Como em C, indices começam em 0<br>|filme1[1] = 15; // .<br>|filme1[2] = 16; // .<br>|filme1[4] = 23; // .

# Generalizando o tamanho do vetor

```
Generalizando o tamanho do veto:<br>
Vetores são criados dinamicamente:<br>
// Quantos você quer?<br>
Scanner scanner = new Scanner(System.in);
         Preralizando o tamanho do vetor<br>
// Quantos você quer?<br>
Scanner scanner = new Scanner(System.in);<br>
int tamanho = scanner.nextInt();<br>
int[1 yetor = new int[tamanho];
      Scanner scanner = new Scanner(System.in);
      \frac{1}{1} int tamanho = scanner.nextInt();
         Example:<br>
Example:<br>
Example:<br>
Example:<br>
Example:<br>
Example:<br>
Example:<br>
Example:<br>
Example:<br>
Example:<br>
Example:<br>
Example:<br>
Example:<br>
Example:<br>
Example:<br>
Example:<br>
Example:<br>
Example:<br>
Examp
            The Tatizania o Camina in the Vetor<br>
etores são criados dinamicamente:<br>
// Quantos você quer?<br>
canner scanner = new Scanner(System.in);<br>
nt tamanho = scanner.nextInt();<br>
nt[] vetor = new int[tamanho];<br>
possuem o atributo l
            For example and the control of the control of the control of the control of the control of the control of the control of the control of the control of the control of the control of the control of the control of the control
```

```
vector[i] = i;
```
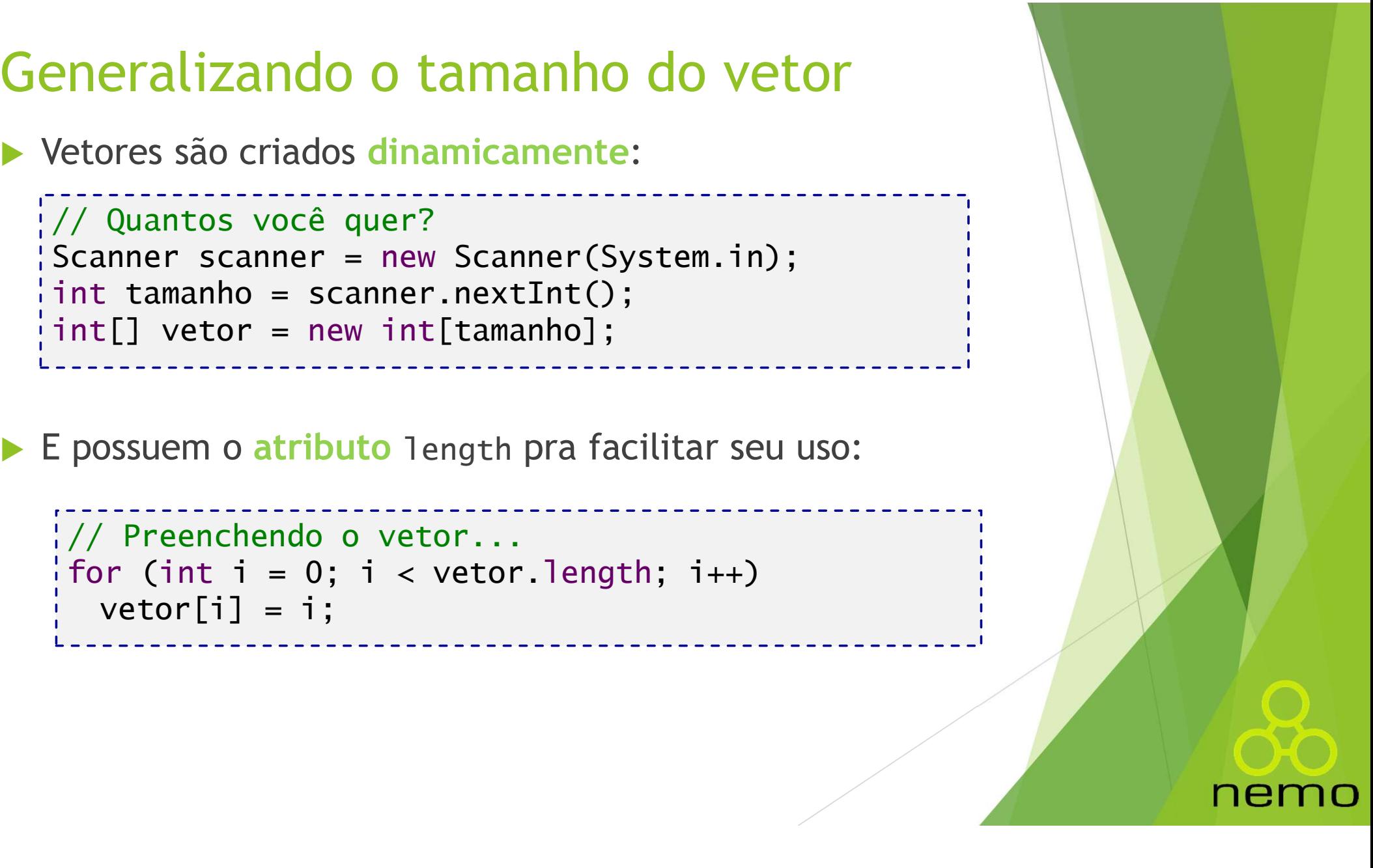

- Listas Genericas<br>
> Para a representação de listas genéric<br>
como vector em C++ Java possui diversa Listas Genericas<br>
Para a representação de listas genéricas em Java, assim<br>
como vector em C++, Java possui diversas implementação de<br>
listas na biblioteca java.util. A mais utilizada é a ArrayList. **Stas Genericas**<br>Para a representação de listas genéricas em Java, assim<br>como vector em C++, Java possui diversas implementação de<br>listas na biblioteca java.util. A mais utilizada é a ArrayList.<br>Contudo só é possível criar Stas Genericas<br>Para a representação de listas genéricas em Java, assim<br>como vector em C++, Java possui diversas implementação de<br>listas na biblioteca java.util. A mais utilizada é a ArrayList.<br>Contudo só é possível criar l **Listas Genericas**<br> **Exercitas de listas genéricas em Java, assim<br>
como vector em C++, Java possui diversas implementação de<br>
listas na biblioteca java.util. A mais utilizada é a ArrayList.<br>
<b>Exacte de objetos, ela não ace Stas Genericas**<br>Para a representação de listas genér<br>como vector em C++, Java possui divers<br>listas na biblioteca java.util. A mais utili<br>Contudo só é possível criar listas de ot<br>tipos primitivos.<br>Caso você queira criar um Listas Genericas<br>
▶ Para a representação de listas genéricas em Java, assim<br>
como vector em C++, Java possui diversas implementação de<br>
listas na biblioteca java.util. A mais utilizada é a ArrayList.<br>
▶ Contudo só é possí **Stas Genericas**<br>
Para a representação de listas genéricas em Java, assim<br>
como vector em C++, Java possui diversas implementação de<br>
listas na biblioteca java.util. A mais utilizada é a ArrayList.<br>
Contudo só é possível c
- 
- 

- **Interger**
- $\blacktriangleright$  Float
- $\blacktriangleright$  Double
- $\blacktriangleright$  String

Listas Genericas<br>
A grande vantagem da ArrayList de Java e<br>
A vector é que ela possui métodos com un Listas Genericas<br>
Carande vantagem da ArrayList de Java em comparação com<br>
o vector é que ela possui métodos com um melhor controle<br>
da lista. o vector é que ela possui métodos com um melhor controle da lista.

```
Jogo 1 = new Jogo(^{\pi}CS^{\pi}, 10.0);
Jogo j2 = new Jogo("PES", 20.0);ArrayList<Jogo> 1 = new ArrayList(); //Cria a lista
1.add(jl); //Adiciona no final da lista
1.add(1, 12);//Adiciona na posição 1
if (1. contains (il) ) { // Vefica se um objeto está na lista
    System.out.println("Existe o nº 10 na lista");
if(l.isEmpty()){ //Verifica se a lista está vazia
    System.out.println("A lista está vazia");
int tam = 1.size(); //Retorna a gtd de elementos da lista
1.remove(j1); //Remove o objeto do parametro, caso ele exista na lista
1.remove (0); //Remove o objeto da posição 0
1. \texttt{clear}(); //Limpa a lista
```
nemr

#### For Each

- For Each<br>
A linguagem Java fornece um novo loop de repetição<br>
específico para listas de objeto, o for each.<br>
A Basicamente ele percorre toda a lista, armazenando a
- For Each<br>
A linguagem Java fornece um novo loop de repetição<br>
específico para listas de objeto, o for each.<br>
Basicamente ele percorre toda a lista, armazenando a<br>
referencia de cada objeto em um auxiliar a cada iteração<br>
d **Dr Each**<br>A linguagem Java fornece um novo loop de repetição<br>específico para listas de objeto, o for each.<br>Basicamente ele percorre toda a lista, armazenando a<br>referencia de cada objeto em um auxiliar a cada iteração<br>do lo **Dr Each**<br>
A linguagem Java fornece um novo loc<br>
específico para listas de objeto, o <mark>for each</mark><br>
Basicamente ele percorre toda a lista,<br>
referencia de cada objeto em um auxiliar<br>
do loop. Ex:<br> **ArrayList<Jogo> jogos = new**

```
jq.imprimeInfo();
```
nemo

 $\triangleright$  jogos é a minha lista e jg é um objeto auxiliar que vai receber cada posição da lista.

#### Exercício

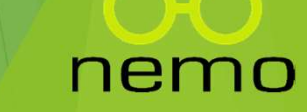

#### Exercício

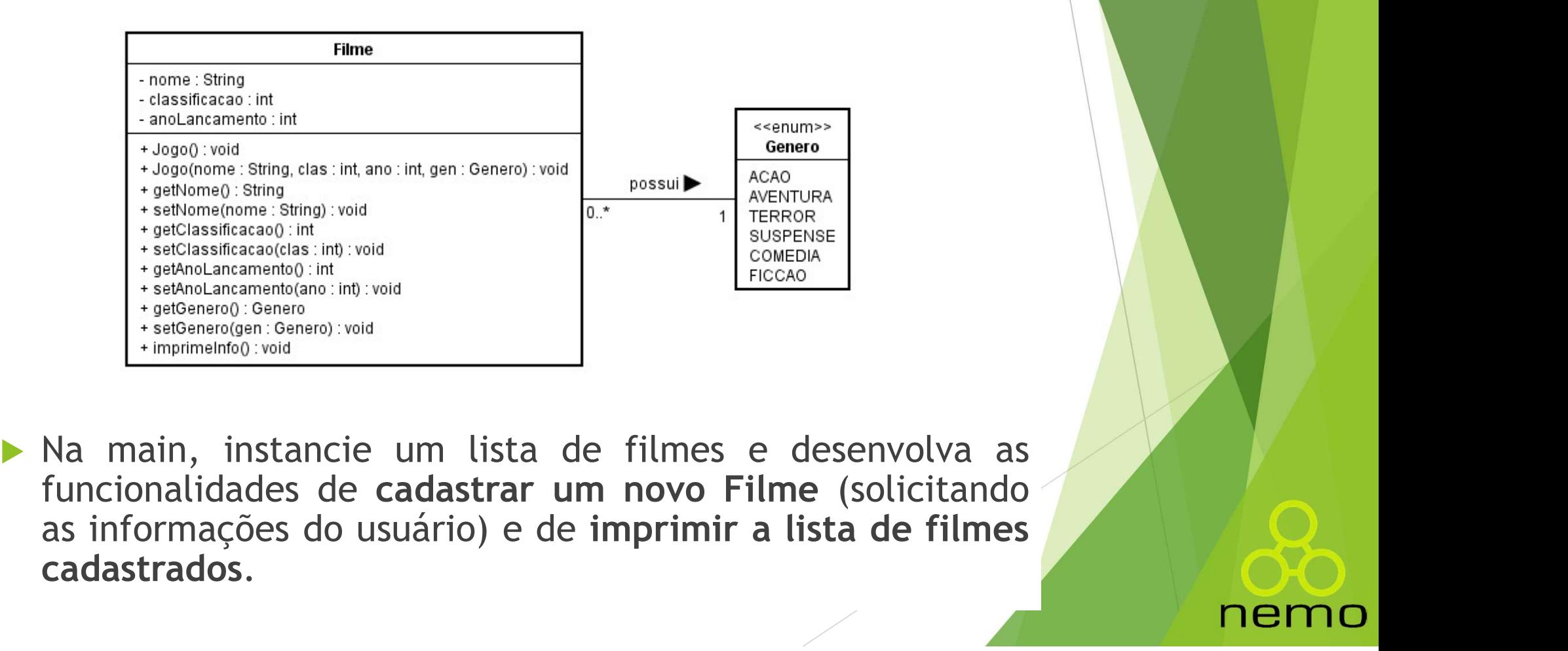

cadastrados.

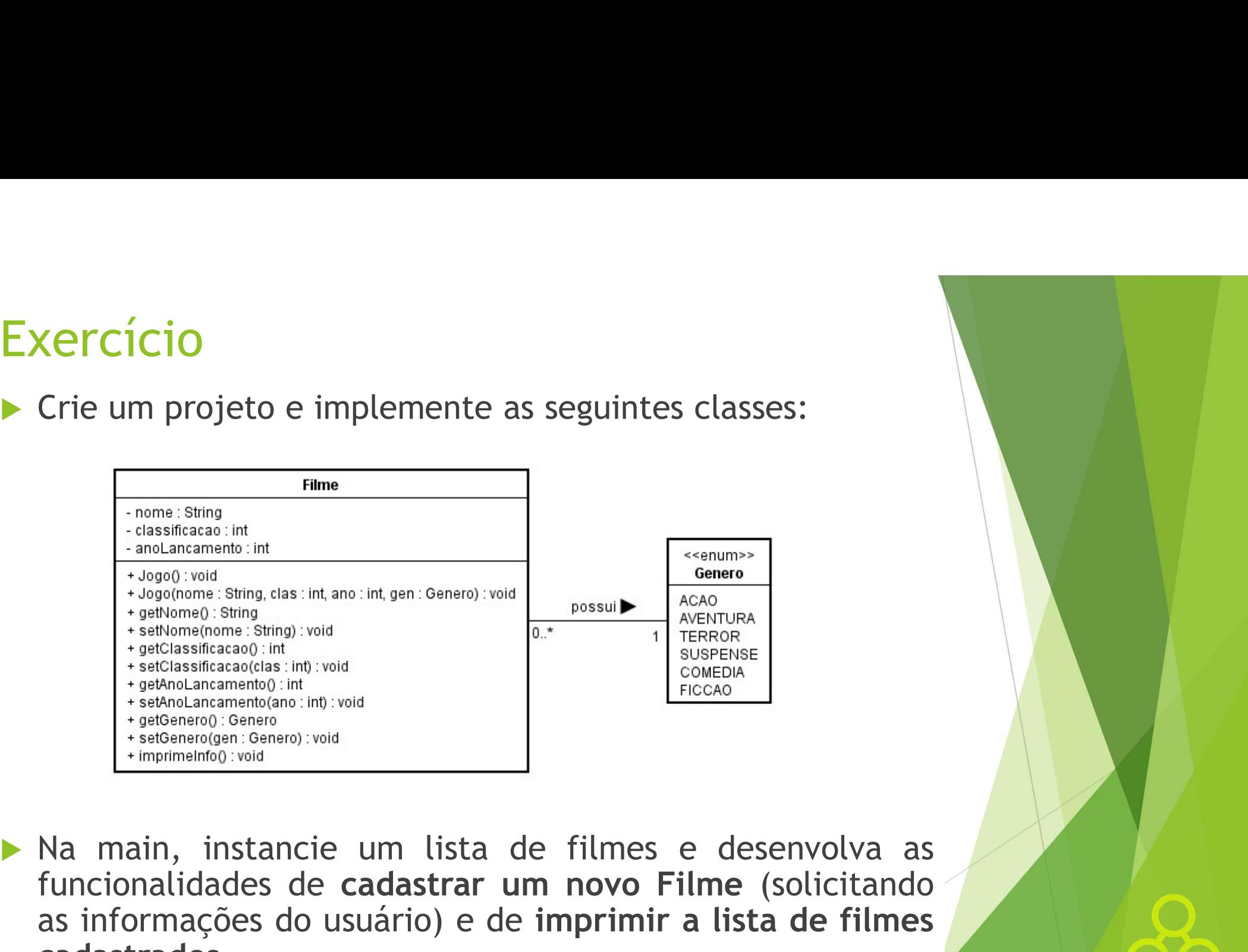

#### Herança em Java

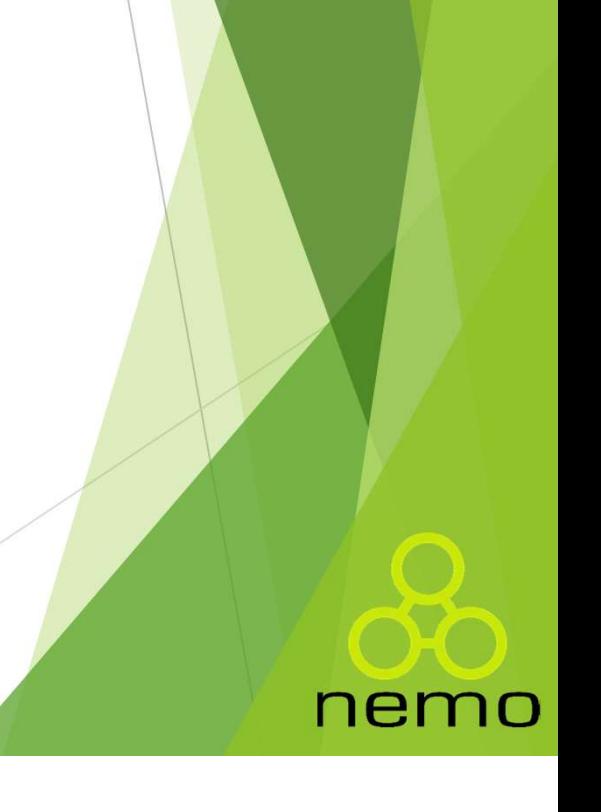

#### História de Java

- Criação de novas classes derivando classes existentes;
- Relacionamento "é um [subtipo de]": um livro é um produto, um administrador é um usuário;
- Uso da palavra-chave extends;
- **História de Java**<br>
▶ Criação de novas classes derivando classes existentes;<br>
▶ Relacionamento "é um [subtipo de]": um livro é um<br>
produto, um administrador é um usuário;<br>
▶ Uso da palavra-chave extends;<br>
▶ A palavra-chav "estende" outra classe:
- **Partindo do que já existe naquela classe...**
- Pode adicionar novos recursos;
- **Pode redefinir recursos existentes.**

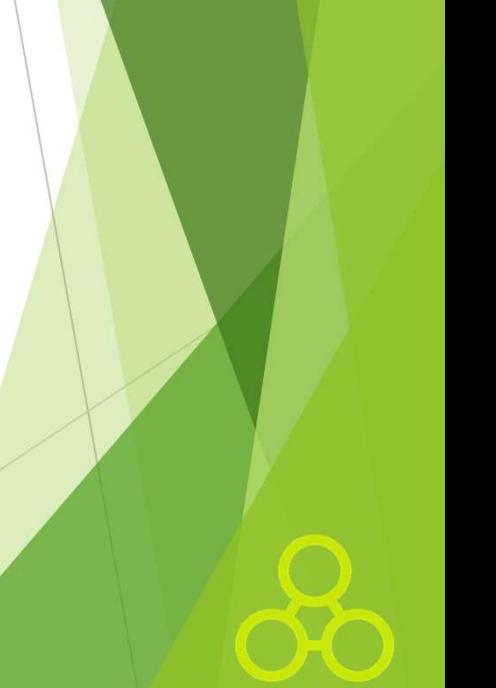

#### Java suporta herança simples

- Uma classe pode ter muitas subclases;
- Uma classe só pode ter uma superclasse.

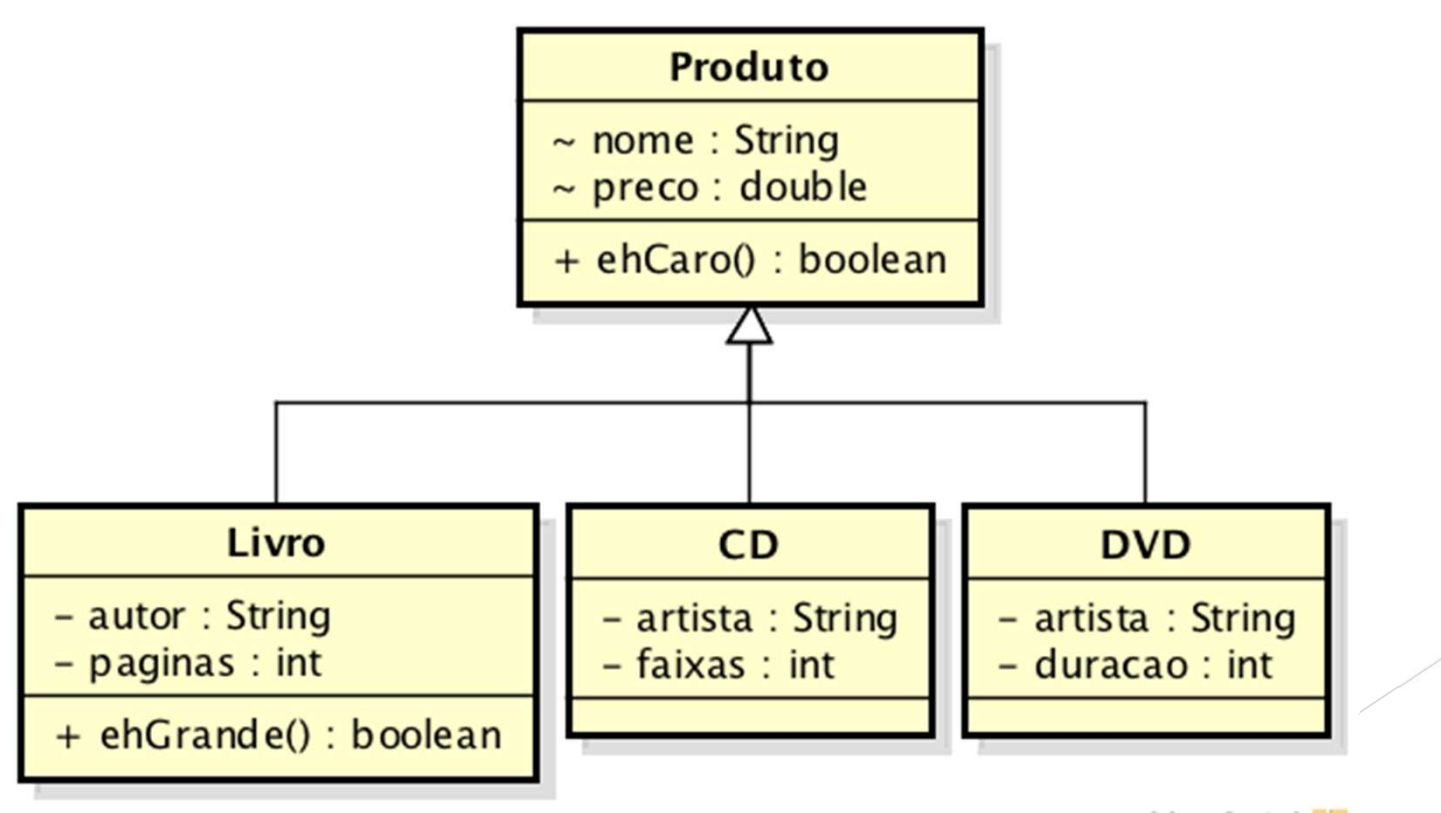

powered by Astah

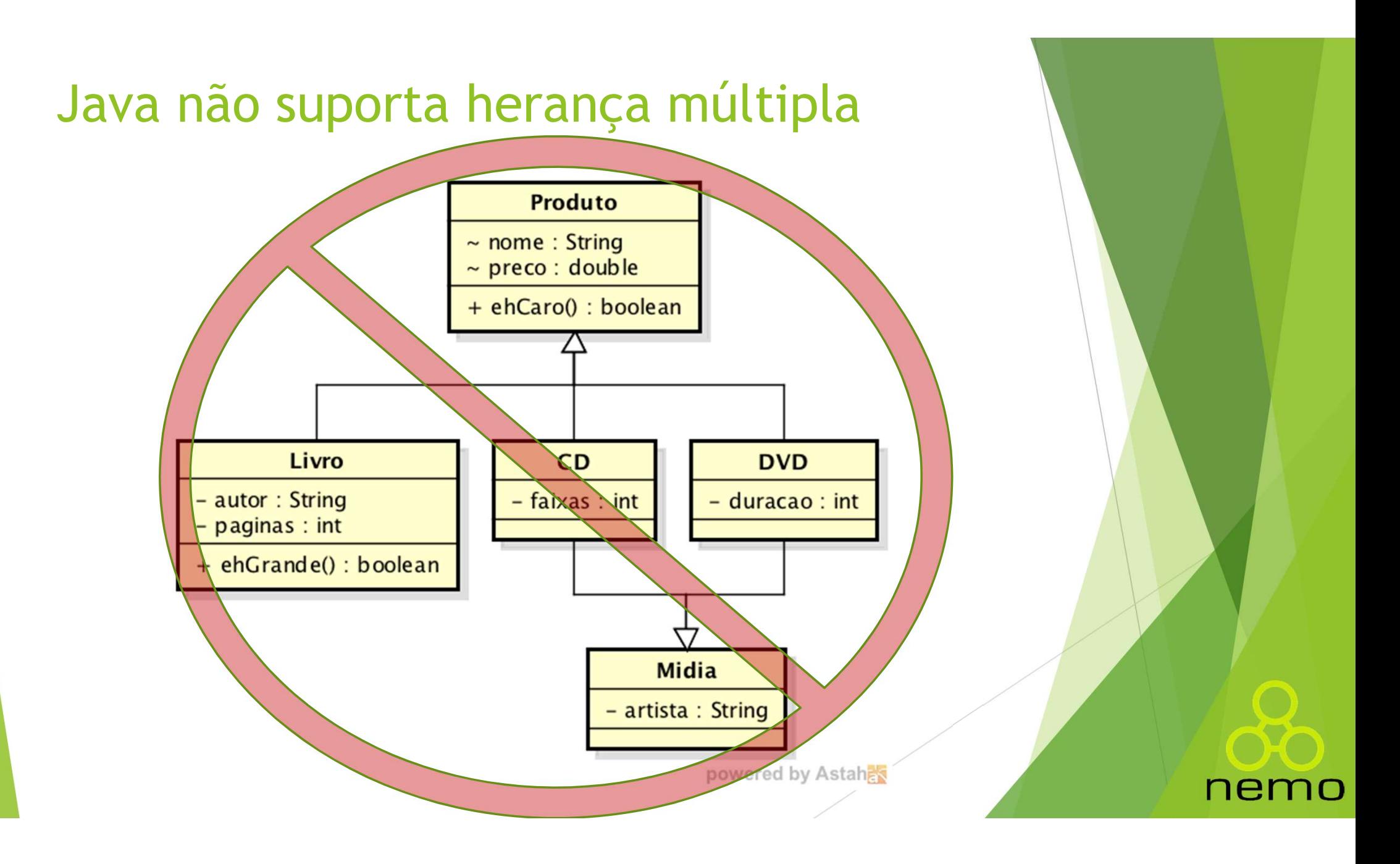

#### Sintaxe Herança

Sintaxe:

```
class Subclasse extends Superclasse {
    \frac{1}{x} ... \frac{x}{x}}
```
Semântica:

- A subclasse herda todos os atributos e métodos que a superclasse possuir;
- Subclasse é uma derivação, um subtipo, uma extensão da superclasse.

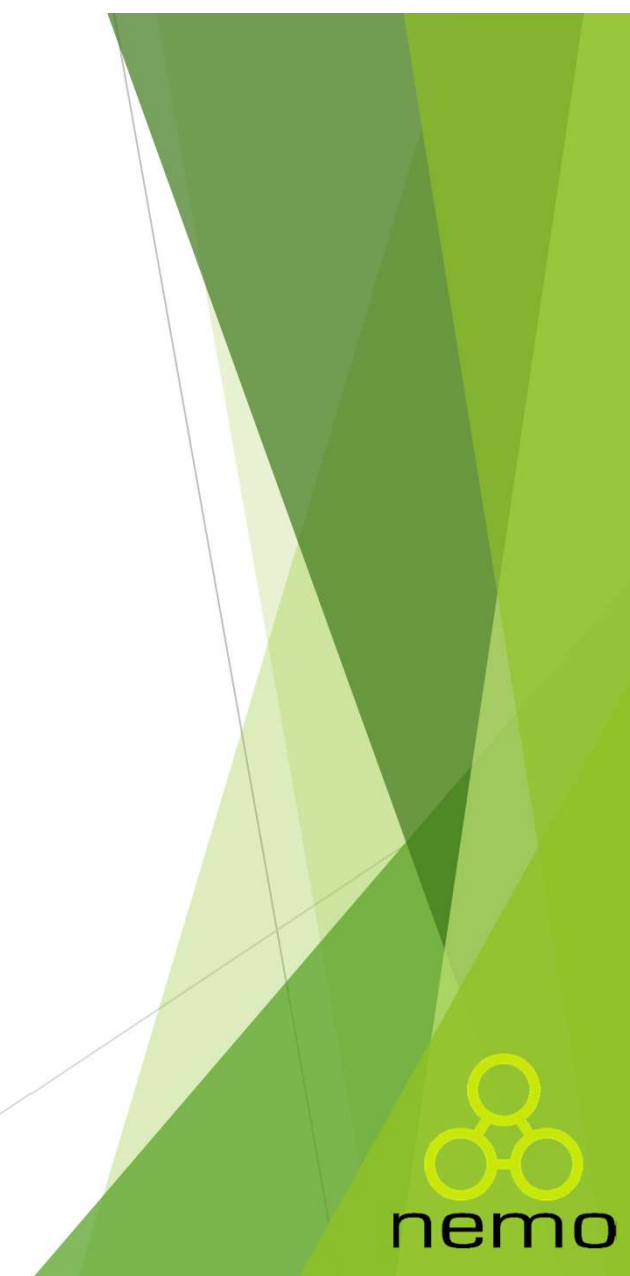

#### Chamando o método original

 Métodos sobrescritos podem chamar sua versão original na superclasse usando a palavra super:

```
class Produto {
   \frac{1}{x} ... \frac{x}{x}hamando o método original<br>
Métodos sobrescritos podem chamar sua vers<br>
superclasse usando a palavra super:<br>
ass Produto {<br>
\begin{array}{ccc}\n\text{\text{*}} & \text{\text{...}} & \text{\text{*}} \\
\text{\text{...}} & \text{\text{*}} \\
\text{public void imprimir()} & \text{System.out.println(name + ", " + preco);\n}\n\end{array}System.out.println(nome + "," + preco);
     }
}
class Livro extends Produto {
    /* ... */
     metodos sobrescritos podem chamiar sua vers<br>
superclasse usando a palavra super:<br>
ass Produto {<br>
/* ... */<br>
public void imprimir() {<br>
System.out.println(nome + "," + preco);<br>
}<br>
ass Livro extends Produto {<br>
/* ... */<br>
publ
          super.imprimir();
          System.out.println(autor + "," + paginas);
     }
}
```
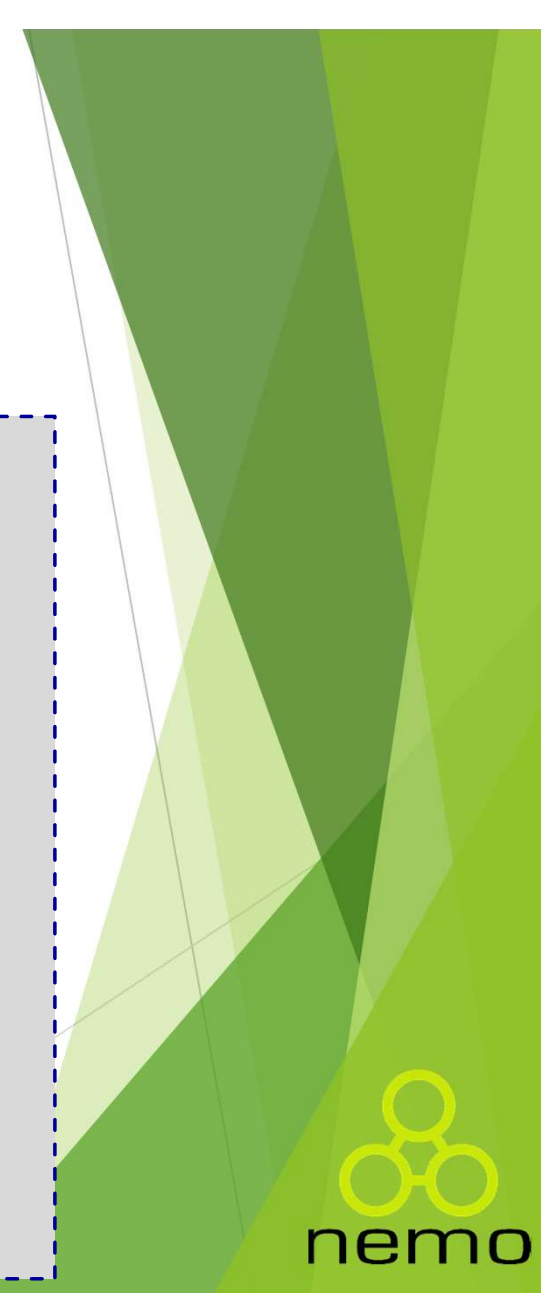

#### Chamando o construtor da superclasse

E possível fazer o mesmo com contrutores:

```
Chamando o construtor da superclasse<br>
\frac{1}{2} É possível fazer o mesmo com contrutores:<br>
public class Livro extends Produto {<br>
\frac{1}{2} \cdots \frac{1}{2} public Livro(String nome, double preco,<br>
string autor int paginas)
    \frac{1}{2} ... \frac{1}{2}amando o construtor da superclasse<br>
f possível fazer o mesmo com contrutores:<br>
bitc class Livro extends Produto {<br>
/* ... */<br>
public Livro(String nome, double preco,<br>
string autor, int paginas) {<br>
super(nome, preco);<br>
this
                                                            CONSTRUTOR CONSTRUTE CONSTRUTE OF STRING ASSESS<br>
The extends Produto {<br>
Tring nome, double preco,<br>
String autor, int paginas) {<br>
preco);<br>
autor;<br>
a maginas:
              super(nome, preco);
               mando o construtor da supercla<br>
ossível fazer o mesmo com contrutores:<br>
ic class Livro extends Produto {<br>
... */<br>
plic Livro(String nome, double preco,<br>
String autor, int paginas) {<br>
super(nome, preco);<br>
this\autor = aut
               mando o construtor da superclas:<br>
ossível fazer o mesmo com contrutores:<br>
ic class Livro extends Produto {<br>
...*/<br>
plic Livro(String nome, double preco,<br>
String autor, int paginas) {<br>
super(nome, preco);<br>
this\autor = au
      }
}
For public class Livro extends Produto {<br>
\mu i...*/<br>
public class Livro extends Produto {<br>
\mu i...*/<br>
public Livro(String nome, double preco<br>
String autor, int pagina<br>
super(nome, preco);<br>
this aginas = paginas;<br>
}<br>
p
    /* ... */
      blic class Livro extends Produto {<br>
/* ... */<br>
public Livro(String nome, double preco,<br>
String autor, int paginas) {<br>
super(nome, preco);<br>
this autor = autor;<br>
this agginas = paginas;<br>
}<br>
blic class Produto {<br>
/* ... */<br>
p
               ... */<br>
plic Livro(String nome, double preco,<br>
string autor, int paginas) {<br>
super(nome, preco);<br>
this.paginas = paginas;<br>
this.paginas = paginas;<br>
ic class Produto {<br>
... */<br>
plic Produto(String nome, double preco) {<br>
               bic Livro(String nome, double preco,<br>
String autor, int paginas) {<br>
super(nome, preco);<br>
this.paginas = autor;<br>
this.paginas = paginas;<br>
ic class Produto {<br>
...*/<br>
plic Produto(String nome, double preco) {<br>
this.nome = nom
      }
},,,,,,,,,,,,,,,,,,,,,,,
                                                                                                                                                     \begin{array}{c}\n\text{is)} \n\end{array}\frac{2}{5} tipo o this (), só<br>que no super ()...
```
#### Sobrescrita e Sobrecarga em Java

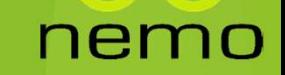

#### Sobrescrita

```
class Forma {
   Obrescrita<br>
ass Forma {<br>
public void desenhar() {<br>
// A substituir pela implementação ofic<br>
System.out.println("Forma");
       prescrita<br>s Forma {<br>dlic void desenhar() {<br>// A substituir pela implementação oficial...<br>System.out.println("Forma");
       System.out.println("Forma");
   }
}
class Circulo extends Forma {
   @Override
   obrescrita<br>
ass Forma {<br>
public void desenhar() {<br>
// A substituir pela implementação ofic<br>
System.out.println("Forma");<br>
}<br>
ass Circulo extends Forma {<br>
@Override<br>
public void desenhar() {<br>
System.out.println("Círculo")
       System.out.println("Círculo");
   }
}
class Quadrado extends Forma { /* ... */ }
class Triangulo extends Forma { /* ... */ }
```
#### Anotação @Override

- Anotação @Override<br>
Palavras precedidas de "@" são anotações:<br>
Palavras precedidas de "@" são anotações:<br>
Palata de se para o compilador ou algum outro<br>
componente da plataforma Java; **Ochação @Override**<br>Palavras precedidas de "@" são anotações:<br>Meta-dados úteis para o compilador ou algum outro<br>componente da plataforma Java;<br>@Override indica que o método deve sobrescrever um **tação @Override**<br>avras precedidas de "@" são anotações:<br>Meta-dados úteis para o compilador ou a<br>componente da plataforma Java;<br>verride indica que o método deve sobres<br>todo herdado;
- Anotação @Override<br>
▶ Palavras precedidas de "@" são anotações:<br>
▶ Meta-dados úteis para o compilador ou algum outro componente da plataforma Java;<br>
▶ @Override indica que o método deve sobrescrever um método herdado;<br>
▶ **notação @Override**<br>Palavras precedidas de "@" são anotações:<br>• Meta-dados úteis para o compilador<br>componente da plataforma Java;<br>@Override indica que o método deve :<br>método herdado;<br>Caso contrário (ex.: escrevemos o nome Anotação @Override<br>
▶ Palavras precedidas de "@" são anotações:<br>
▶ Meta-dados úteis para o compilador ou algum outro<br>
componente da plataforma Java;<br>
▶ @Override indica que o método deve sobrescrever um<br>
método herdado;<br> Notação @UVerrice<br>
Palavras precedidas de "@" são anotações:<br>
▶ Meta-dados úteis para o compilador ou algum outro<br>
componente da plataforma Java;<br>
@Override indica que o método deve sobrescrever um<br>
método herdado;<br>
Caso
- 

#### Sobrecarga

- ▶ Quando temos vários métodos com mesmo nome, dizemos que estamos sobrecarregando aquele nome; **brecarga**<br>
Quando temos vários métodos com mesmo nome, dizemos que<br>
stamos sobrecarregando aquele nome;<br>
Citil para evitar redundâncias:<br>
Citil para evitar redundâncias:<br>
Citil para evitar redundâncias:<br>
Citil para evitar
- É útil para evitar redundâncias:
	- ▶ "lave o carro", "lave a camisa", "lave o cachorro";
	- cachorro".
- **Fazemos isso quando definimos mais de um construtor para nossa** classe!

nemc

Podemos usar este conceito para qualquer método.

#### Sobrecarga

- nome? Sobrecarga<br>
> Como Java distingue entre dois métodos com<br>
nome?<br>
> Pelos tipos dos parâmetros!<br>
> Não podemos ter dois métodos com mesma assi
- 
- A como Java distingue entre dois métodos com o mesmo<br>
nome?<br>
→ Pelos tipos dos parâmetros!<br>
→ Não podemos ter dois métodos com mesma assinatura, ou<br>
seja, mesmo nome e mesmos tipos de parâmetros;<br>
→ A ordem dos tipos de p
- 

long multiplicar(long x, int y) {  $/* \ldots */$  } long multiplicar(int x, long y) {  $/* \ldots */$ 

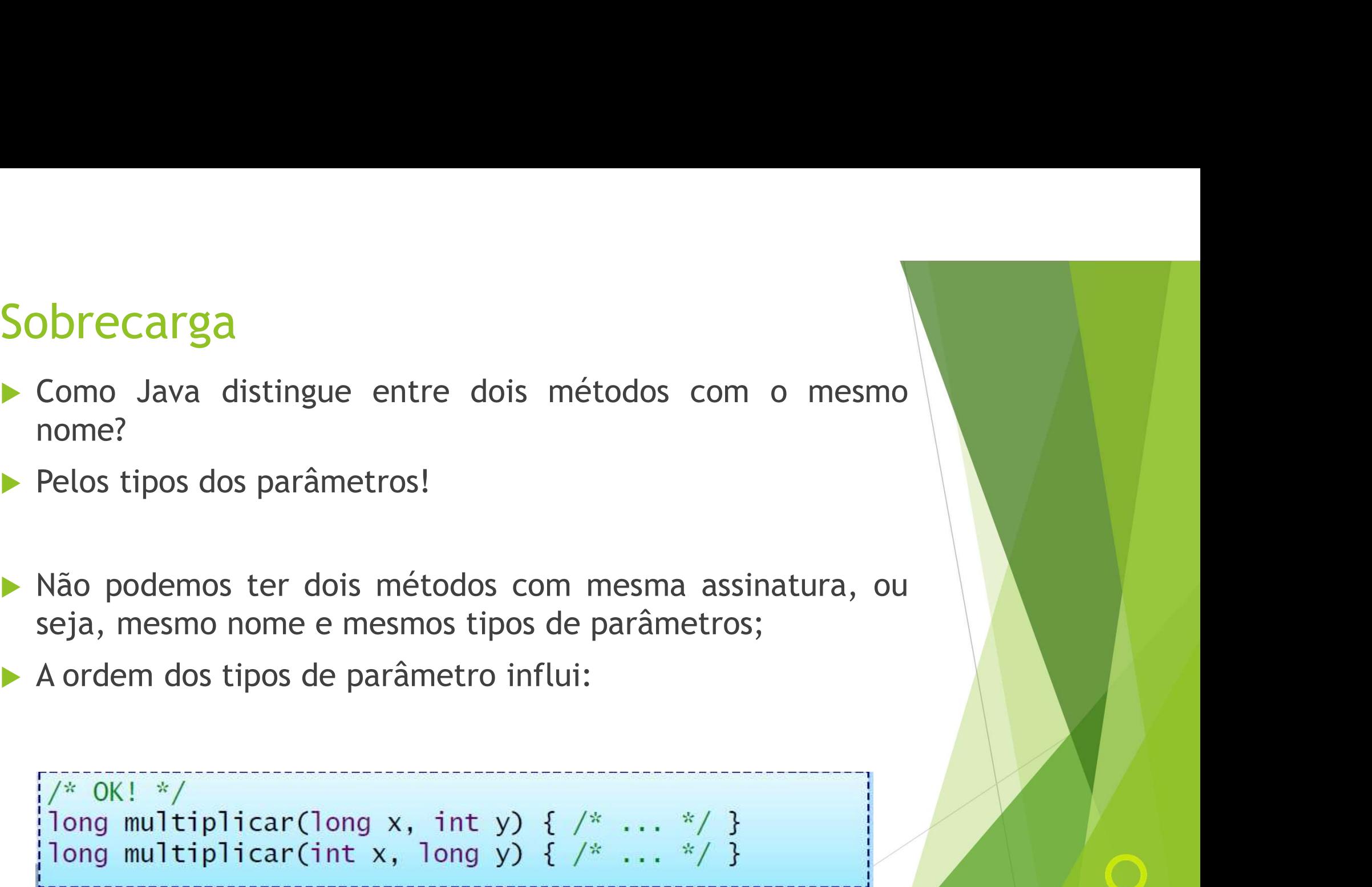

#### Sobrecarga

Sobrecarga<br>
Devemos ter cuidado ao usar sobrecarga em duas situações:<br>
Devemos ter cuidado ao usar sobrecarga em duas situações: **Drecarga<br>Devemos ter cuidado ao usar sobrecarga em duas situações:**<br>▶ Tipos primitivos numéricos, que podem ser convertidos;<br>▶ Classes que participam de uma hierarquia com polimorfismo. **Devemos ter cuidado ao usar sobrecarga em duas situações:**<br>
• Tipos primitivos numéricos, que podem ser convertidos;<br>
• Classes que participam de uma hierarquia com polimorfismo.

- 
- 

#### Final

## A palavra reservada final A palavra reservada final<br>
▶ Significa "Isto não pode ser mudado";<br>
▶ Dependendo do contexto, o efeito é levemente difere<br>
▶ Pode ser usada em:<br>
▶ Dados (atributos / variáveis locais);<br>▶ Métodos;

- 
- 
- -
	- **Métodos;**
	- Classes.
- Objetivos:
	- Eficiência;
	-

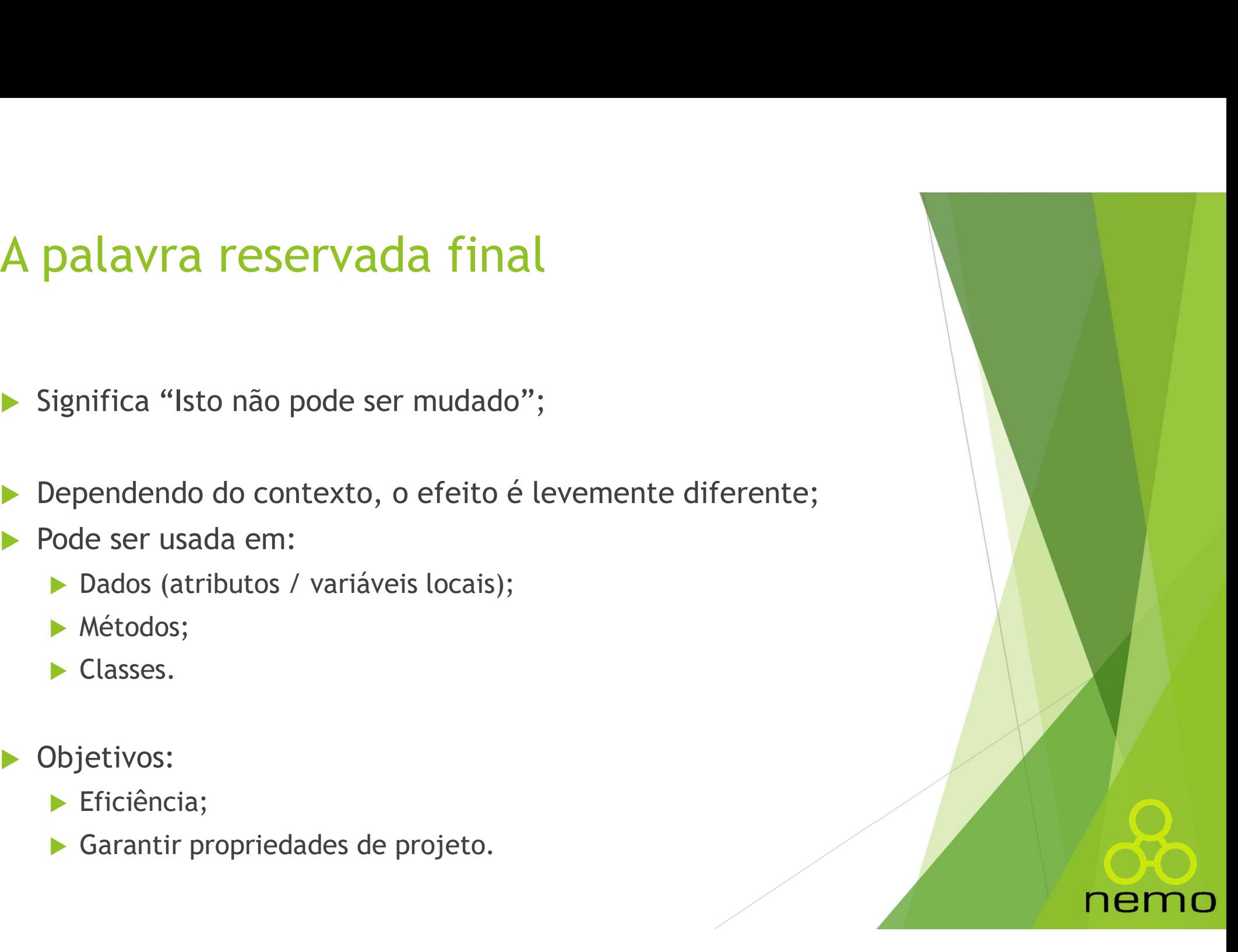

#### A palavra reservada final

- 
- A palavra reservada final<br>
> Constantes são comuns em LPs;<br>
> Constantes conhecidas em tempo de compilação podem<br>
adiantar cálculos; A palavra reservada final<br>
▶ Constantes são comuns em LPs;<br>
▶ Constantes conhecidas em tempo de compilação podem<br>
adiantar cálculos;<br>
▶ Constantes inicializadas em tempo de execução garantem **palavra reservada final<br>Constantes são comuns em LPs;<br>Constantes conhecidas em tempo de constantes inicializadas em tempo de exe<br>que o valor não irá mudar.**
- A palavra reservada final<br>
▶ Constantes são comuns em LPs;<br>
▶ Constantes conhecidas em tempo de compilação podem<br>
adiantar cálculos;<br>
▶ Constantes inicializadas em tempo de execução garantem<br>
que o valor não irá mudar.<br>▶ **palavra reservada final<br>
Constantes são comuns em LPs;<br>
Constantes conhecidas em tempo de compilação<br>
adiantar cálculos;<br>
Constantes inicializadas em tempo de execução gar<br>que o valor não irá mudar.<br>Em Java, utiliza-se a** A palavra reservada final<br>
> Constantes são comuns em LPs;<br>
> Constantes conhecidas em tempo de compilação podem<br>
adiantar cálculos;<br>
> Constantes inicializadas em tempo de execução garantem<br>
que o valor não irá mudar.<br>
>
- 

```
private final String NOME = "Java";
final double RAD = Math.PI / 180;
```
nema

#### Referência constante

- 
- Referência constante<br>
Mum primitivo constante nunca muda de valor;<br>
Mum a referência constante nunca muda, mas o objeto pode<br>
mudar internamente: Uma referência constante nunca muda, mas o objeto pode eferência constante<br>Um primitivo constante nunca muda de va<br>Uma referência constante nunca muda,<br>mudar internamente:<br>blic class Teste {

```
private final Coordenada C = new Coordenada();
public static void main(String[] args) {
 // Erro: MAX = 2000;
 // Erro: C = new Coordenada();
 C.x = 100; // OK, se x for público!
```
#### Dados finais não inicializados

```
class Viagem { }
class DadoFinalLivre {
 final int i = 0; // Final inicializado
 final int j; // Final não inicializado
 final Viagem p; // Referência final não inicializada
 // Finais DEVEM ser inicializados em
 // todos os construtores e somente neles
 DadoFinalLivre () {
   i = 1;
   p = new Viagem();
 DadoFinalLivre (int x) {
   j = x;p = new Viagem();
```
#### Argumentos finais

```
public void soImprimir(final int i) {
 // Erro: i++;
 System.out.println(i);
```
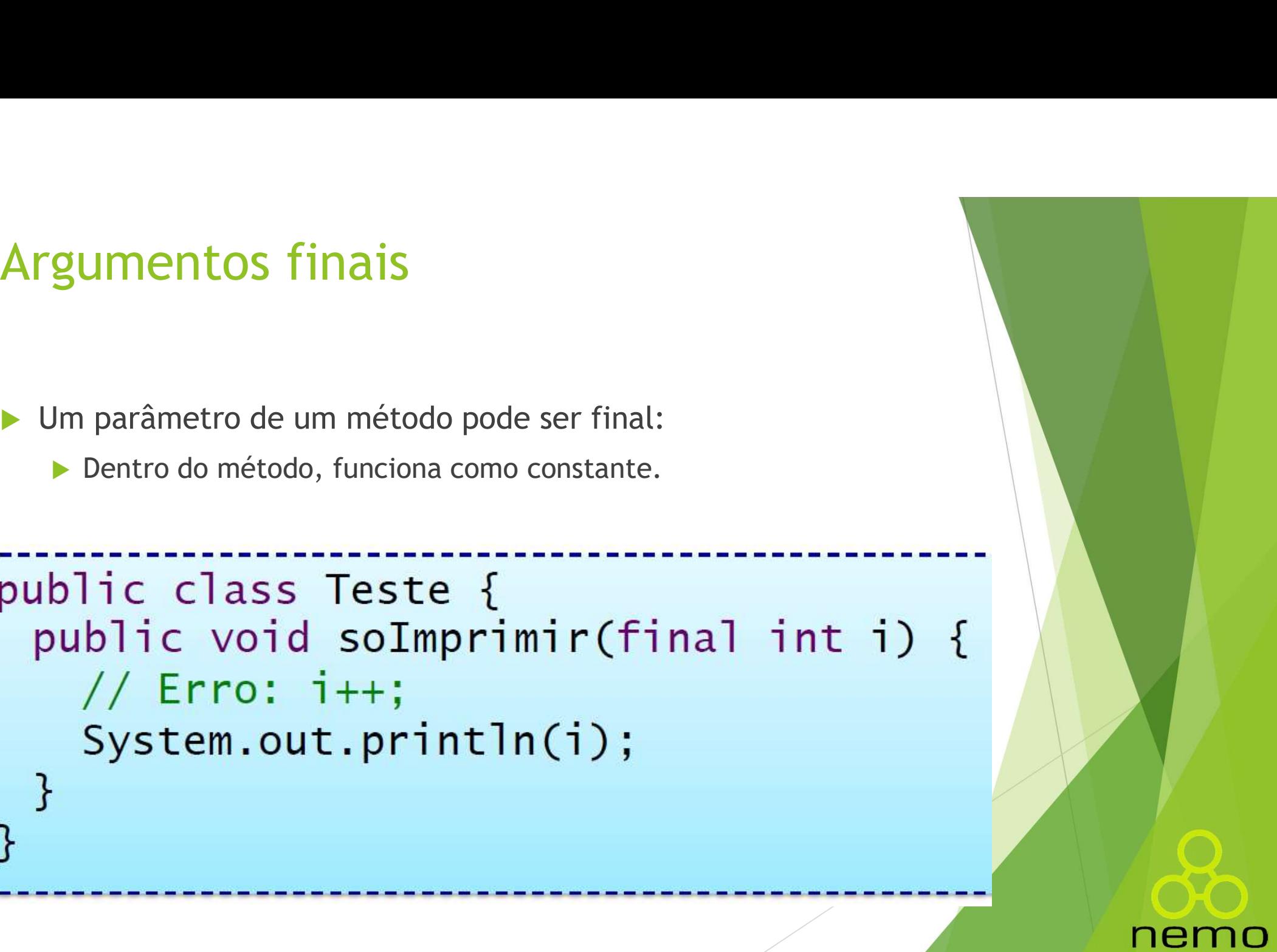

#### Métodos finais

Métodos finais não podem ser sobrescritos por uma subclasse;

```
Métodos finais<br>
Métodos finais não podem ser sobrescritos por uma subclasse;<br>
Chamada do método inline (maior eficiência).<br>
Class Telefone {
// Não compila: discar() é final!
class TelefoneCelular extends Telefone {
  public void discar() \{ \}
```
nem

#### Métodos finais

- 
- Métodos finais<br>• Métodos privativos não podem ser acessados;<br>• Portanto, são finais por natureza (as subclasses não têm acesso a eles). eles).

```
private final void checarRede() { }
// OK. São dois métodos diferentes!
class TelefoneCelular extends Telefone {
 private final void checarRede() \{ \}
```
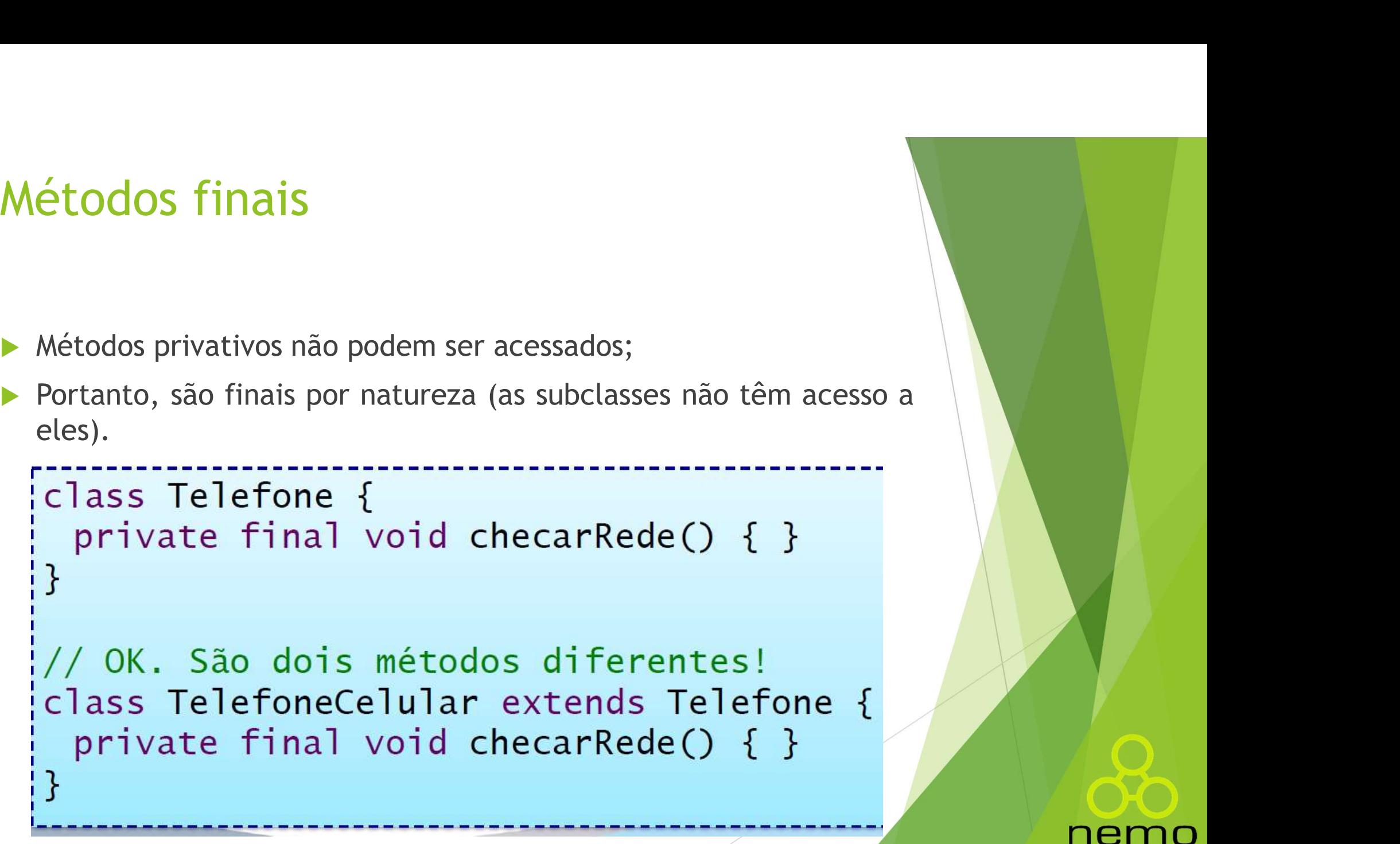

#### Classes finais

- 
- Classes finais<br>
> Classes finais não podem ter subclasses;<br>
> Por consequência, todos os métodos de uma classe final são<br>
automaticamente finais. Classes finais<br>
► Classes finais não podem ter subclasses;<br>
► Por consequência, todos os métodos de uma classe final são automaticamente finais. automaticamente finais.

final class TelefoneCelular extends Telefone { }

// Erro: TelefoneCelular é final! class TelefoneQuantico extends TelefoneCelular { }

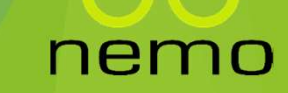

- 
- **Polimorfismo**<br>► Do grego poli + morphos = múltiplas formas;<br>► Característica 00 na qual se admite tratamento idêntico para **Polimorfismo**<br>
▶ Do grego poli + morphos = múltiplas formas;<br>
▶ Característica 00 na qual se admite tratamento idêntico para<br>
objetos diferentes baseado em relações de semelhança;<br>
→ Característica 00 na qual se admite t oli morfismo<br>
Do grego poli + morphos = múltiplas formas;<br>
Característica 00 na qual se admite tratamento idêntico para<br>
objetos diferentes baseado em relações de semelhança;<br>
Em outras palavras, onde uma classe base é esp **Polimorfismo**<br>
► Do grego poli + morphos = múltiplas formas;<br>
► Característica 00 na qual se admite tratamento idêntico para<br>
objetos diferentes baseado em relações de semelhança;<br>
► Em outras palavras, onde uma classe b Do grego poli + morphos = múltiplas formas;<br>Característica OO na qual se admite tratamento idênticc<br>objetos diferentes baseado em relações de semelhança;<br>Em outras palavras, onde uma classe base é esperada, ace<br>qualquer um
- 

```
class Forma {
   Olimorfismo<br>
ass Forma {<br>
public void desenhar() {<br>
// A substituir pela implementação ofic<br>
System.out.println("Forma");
       imorfismo<br>s Forma {<br>olic void desenhar() {<br>// A substituir pela implementação oficial...<br>System.out.println("Forma");
       System.out.println("Forma");
   }
}
class Circulo extends Forma {
   @Override
   composed and the public void desenhar() {<br>
public void desenhar() {<br>
// A substituir pela implementação ofic<br>
System.out.println("Forma");<br>
}<br>
ass Circulo extends Forma {<br>
@Override<br>
public void desenhar() {<br>
System.out.pr
       System.out.println("Círculo");
   }
}
class Quadrado extends Forma { /* ... */ }
class Triangulo extends Forma { /* ... */ }
```
- -
- Ele tem que existir pra todos;

```
for (int i = 0; i < fs. length; i++)fs[i].desenhar();
ł
public static void main(String[] args) {
  Forma<sup>[]</sup> formas = new Forma<sup>[]</sup> {
     new Circulo(), new Forma(),
     new Quadrado(), new Triangulo()
  \};
  desenhar(formas);
```
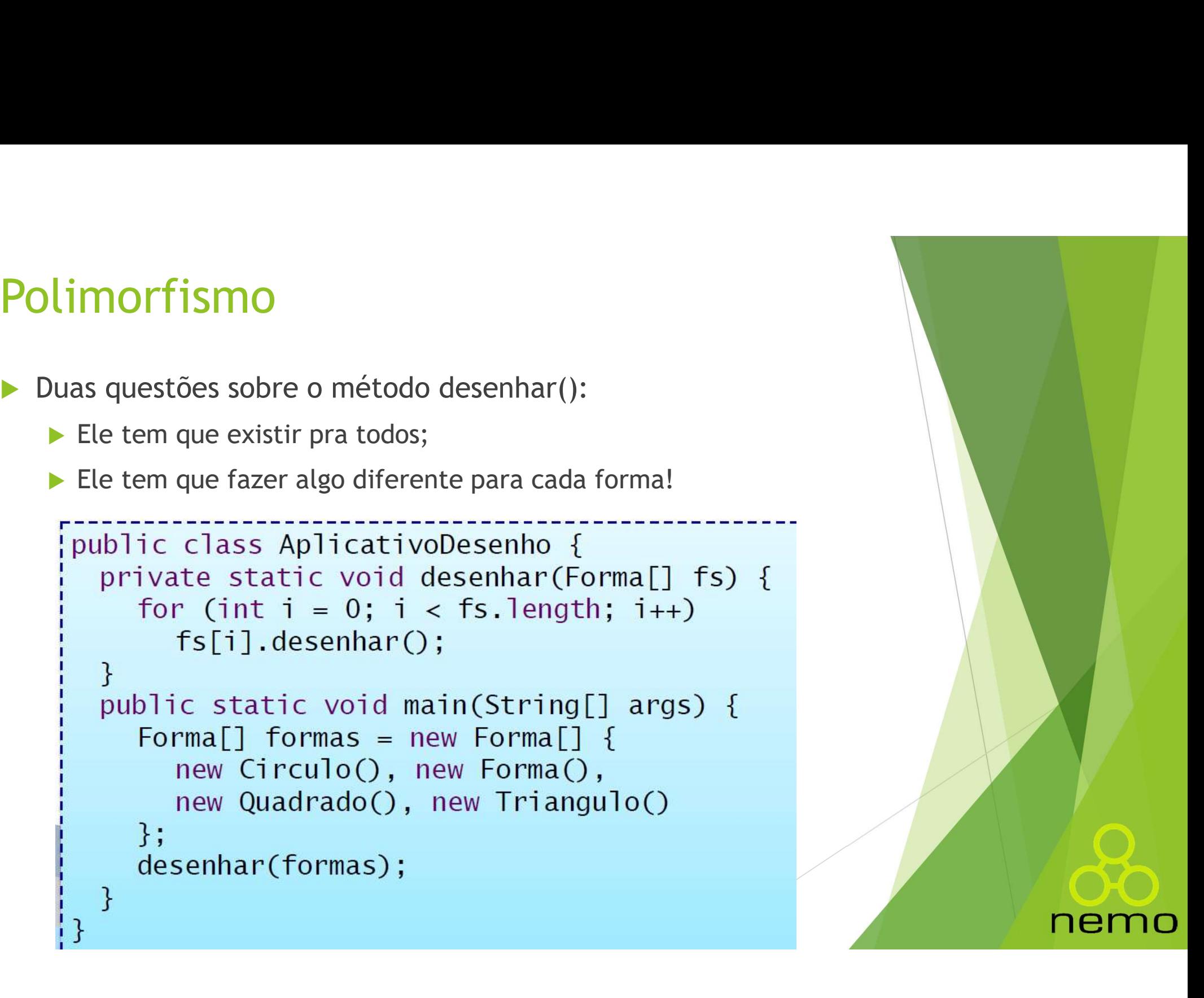

#### Ampliação (upcasting)

Ampliação (upcasting)<br>
Ampliação (upcasting) é a conversão implícita de uma subclasse<br>
para uma superclasse:<br>
FINERESSEE (PRESENTERESSEE PRESENTERESSEE PRESENTERESSEE PRESENTERESSEE PRESENTERESSEE PRESENTERESSEE PRESENTERE mpliação (upcasting)<br>Ampliação (upcasting) é a conversão implícita<br>para uma superclasse:<br>public class AplicativoDesenhoSimp<sup>.</sup>

```
f.desenhar();
\mathcal{E}public static void main(String[] args) {
  Circulo c = new Circulo();
  desenhar(c);and the state of the state of the Upcasting!
  Forma f = new Quadrado(); // Upcasting!
```
#### Ampliação (upcasting)

- objeto: **Ampliação (upcasting)**<br>
► 0 compilador realmente não sabe qual é o tipo do ob<br>
► Quando realizamos ampliação, "esquecemos" o objeto:<br>
► Forma f = new Quadrado();<br>
► Não sabemos mais qual é a classe específica de f. Sabemos apenas que ele é uma forma;<br>
Sabemos apenas que ele é uma forma;<br>
Sabemos apenas que ele é uma forma;<br>
Sabemos apenas que ele é uma forma;<br>
Sabemos apenas que ele é uma forma;<br>
Sabemos apenas que ele é uma forma; → Quando realizamos ampliação, "esquecemos" o<br>
→ Forma f = new Quadrado();<br>
→ Não sabemos mais qual é a classe específica de f.<br>
→ Sabemos apenas que ele é uma forma;<br>
→ Por que fazer isso?
- 
- 
- 
- 

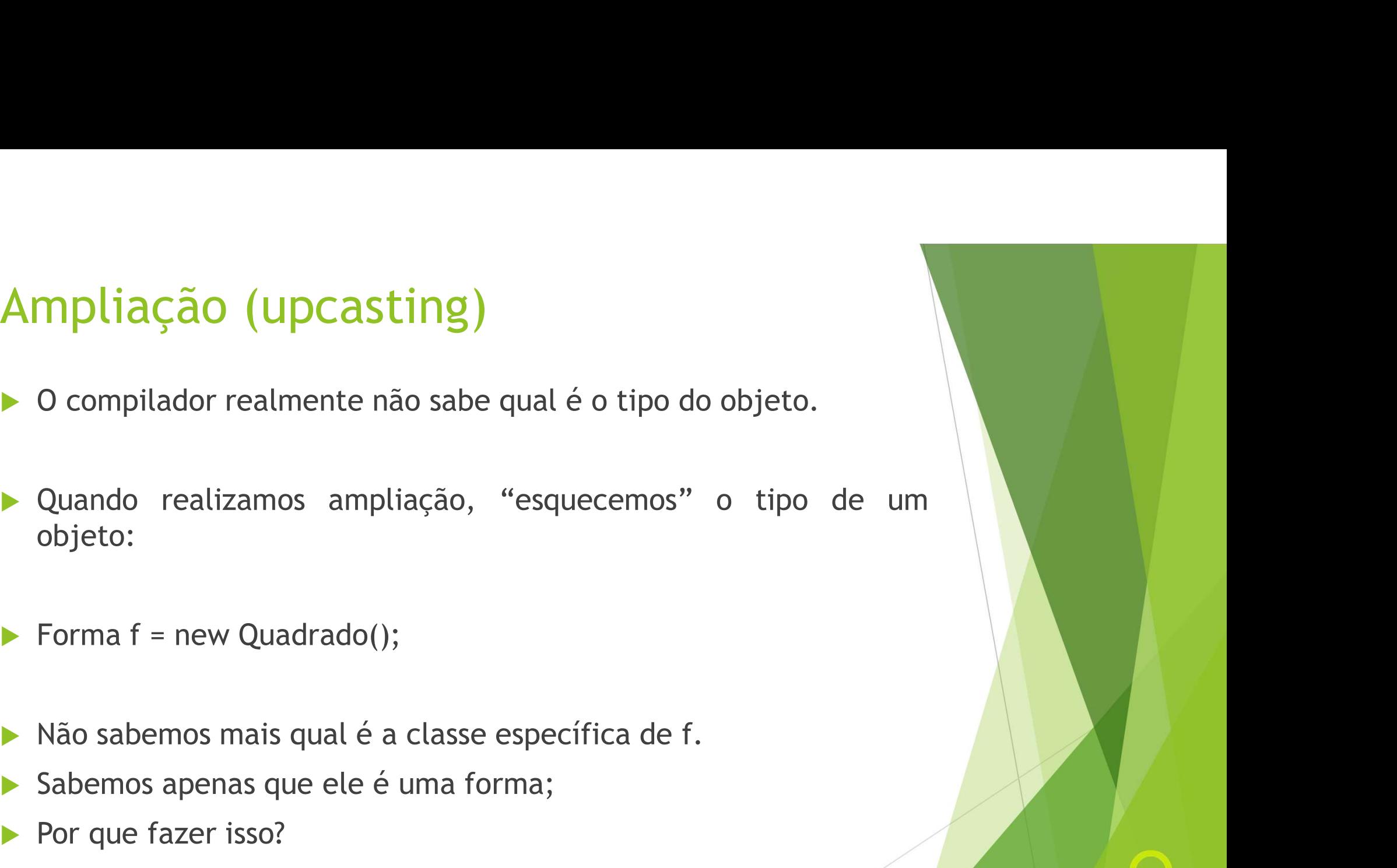

#### Ampliação (upcasting)

Ampliação (upcasting)<br>
Fazemos ampliação para escrevermos métodos mais gerais, para<br>
poupar tempo e esforço:<br>
Falace Andioative Decembricace (compositor) poupar tempo e esforço:

```
c.desenhar();
ł
public static void desenhar (Quadrado q) {
  q.desenhar();
public static void desenhar (Triangulo t) {
  t.desenhar();
```
nen

#### Amarração

Amarração<br>► No entanto, se trabalhamos com Forma, como saber qual implementação executar quando chamamos um método? marração<br>No entanto, se trabalhamos com Forma, como saber qual<br>implementação executar quando chamamos um método?

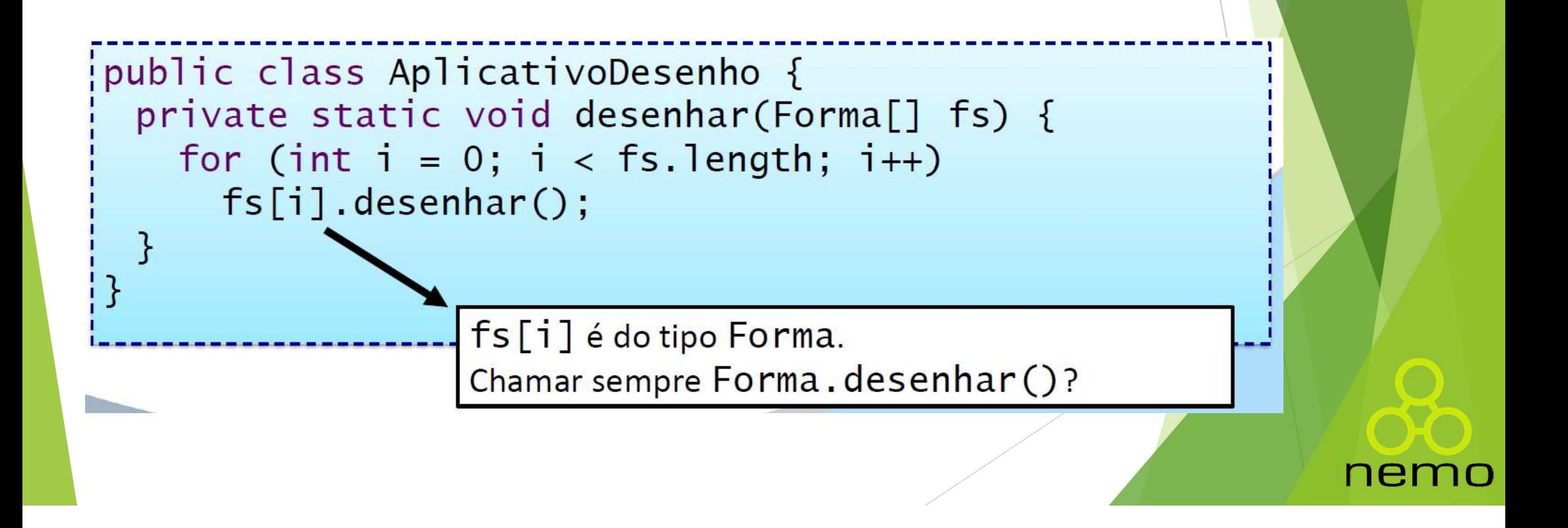

#### Amarração tardia

- Amarração tardia<br>
Em linguagens estruturadas, os compiladores realizam amarração<br>
em tempo de compilação; marração tardia<br>Em linguagens estruturadas, os compiladores realiz<br>em tempo de compilação;<br>Em linguagens 00 com polimorfismo, não temos Amarração tardia<br>
Em linguagens estruturadas, os compiladores realizam amarração<br>
em tempo de compilação;<br>
Em linguagens 00 com polimorfismo, não temos como saber o<br>
tipo real do objeto em tempo de compilação; marração tardia<br>
Em linguagens estruturadas, os compiladores realizam amarração<br>
em tempo de compilação;<br>
Em linguagens 00 com polimorfismo, não temos como saber o<br>
tipo real do objeto em tempo de compilação;<br>
A amarração Amarração tardia<br>
▶ Em linguagens estruturadas, os compiladores realizam amarração<br>
em tempo de compilação;<br>
▶ Em linguagens 00 com polimorfismo, não temos como saber o<br>
tipo real do objeto em tempo de execução, também co Im linguagens estruturadas, os compiladores realiz<br>Amarração de compilação;<br>Amarração do objeto em tempo de compilação;<br>Amarração é feita em tempo de execução, tamlomo:<br>Amarração tardia;<br>Amarração dinâmica; ou<br>Late bindin
- 
- como: Minim dinguagens estruturadas, os compitadores reatizam amar<br>Amarem tempo de compilação;<br>Amarração é feita em tempo de execução, também conhomo:<br>Amarração é feita em tempo de execução, também conhomo:<br>Amarração tardia;<br>Ama Maria Lampera Banguayary<br>
im linguagens OO com polimorfismo, não t<br>
ipo real do objeto em tempo de compilação;<br>
a amarração é feita em tempo de execução,<br>
omo:<br>
Amarração tardia;<br>
Amarração dinâmica; ou<br>
Late binding.

- 
- 
- 

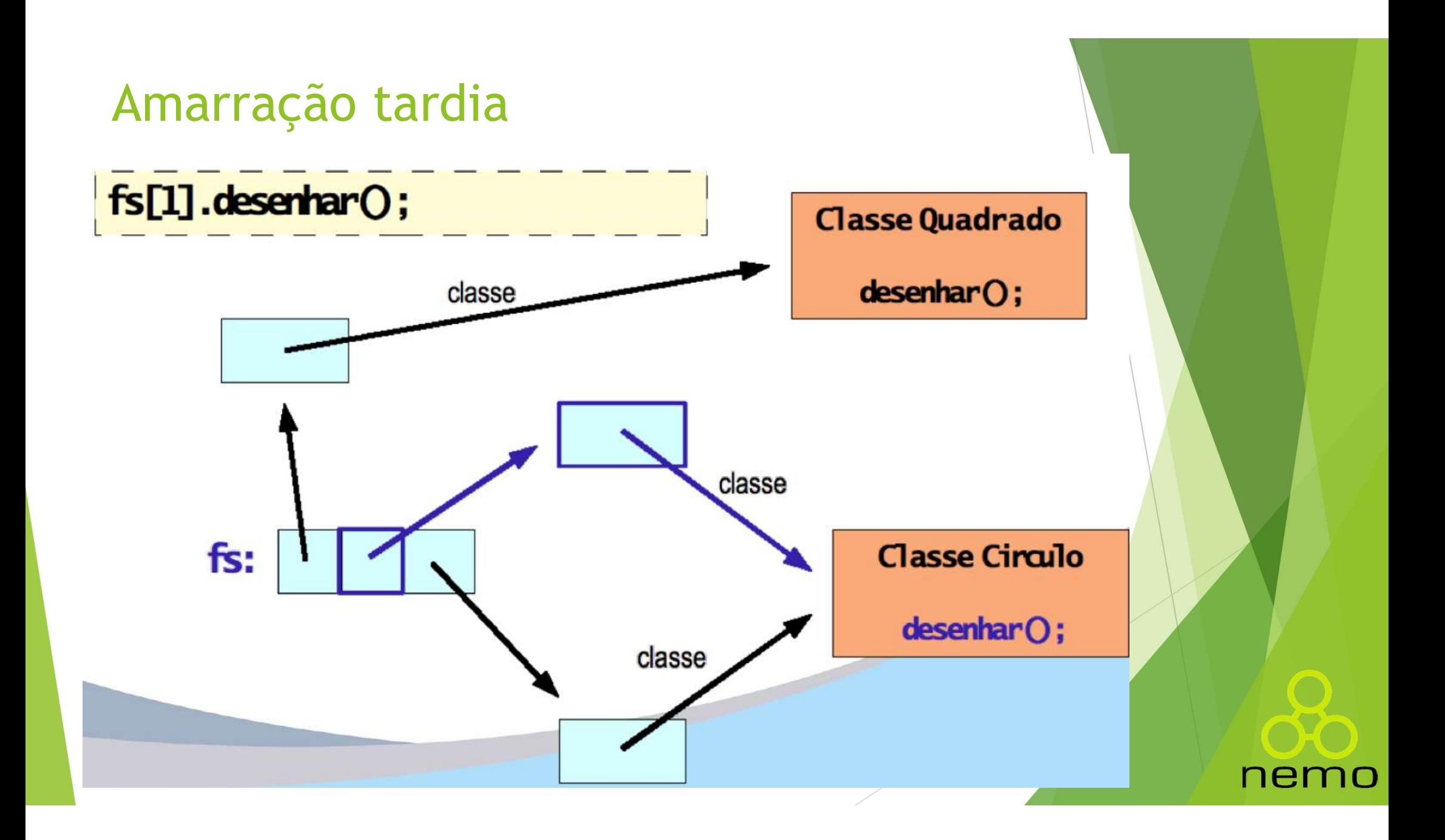

### Amarração tardia Amarração tardia<br>• Quando usar:<br>• Amarração dinâmica é menos eficiente; **Amarração tardia<br>►** Quando usar:<br>► Amarração dinâmica é menos eficiente;<br>► No entanto, ela que permite o polimorfismo; Amarração tardia<br>
▶ Quando usar:<br>
▶ Amarração dinâmica é menos eficiente;<br>
▶ No entanto, ela que permite o polimorfismo;<br>
▶ Java usa sempre amarração dinâmica;

- 
- 
- 
- 
- Amarração tardia<br>→ Quando usar:<br>→ Amarração dinâmica é menos eficiente;<br>→ No entanto, ela que permite o polimorfismo;<br>→ Java usa sempre amarração dinâmica;<br>→ A exceção: se um método é final, Java usa amarração estática (p Quando usar:<br>Amarração dinâmica é menos eficiente;<br>No entanto, ela que permite o polimorfismo;<br>Java usa sempre amarração dinâmica;<br>A exceção: se um método é final, Java usa amarração es<br>ele não pode ser sobrescrito);<br>Você Amariação umamica e menos enciente;<br>No entanto, ela que permite o polimorfismo;<br>Java usa sempre amarração dinâmica;<br>A exceção: se um método é final, Java usa amarração estática<br>ele não pode ser sobrescrito);<br>Você não pode
- 

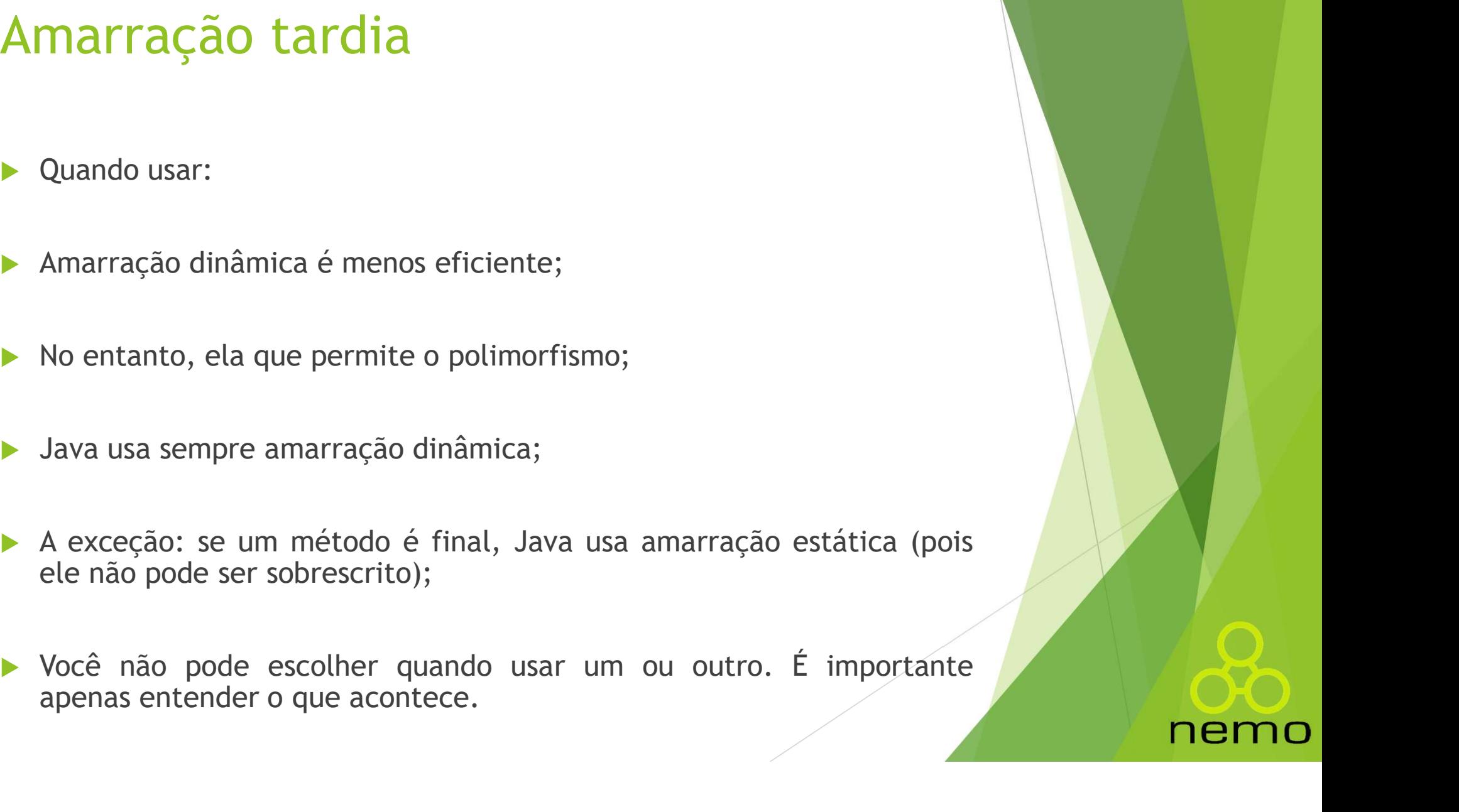

#### A Classe Object

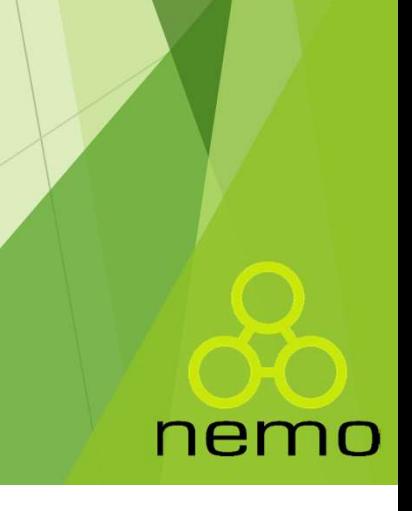

#### A classe Object

- Em Java, todos os objetos participam de uma mesma hierarquia, com uma raiz única.
- Esta raiz é a classe java.lang. Object

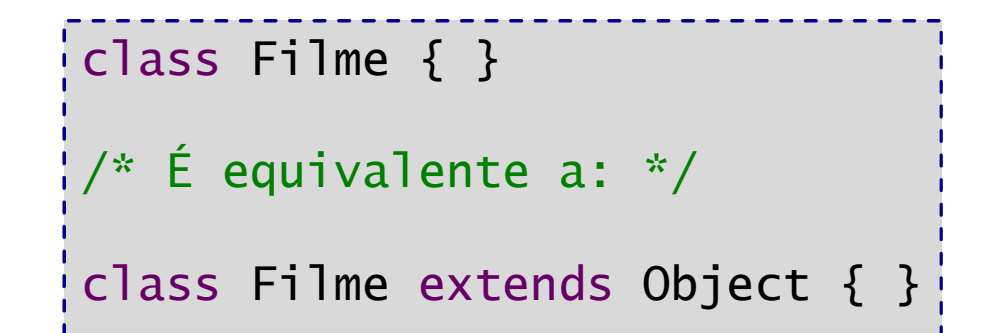

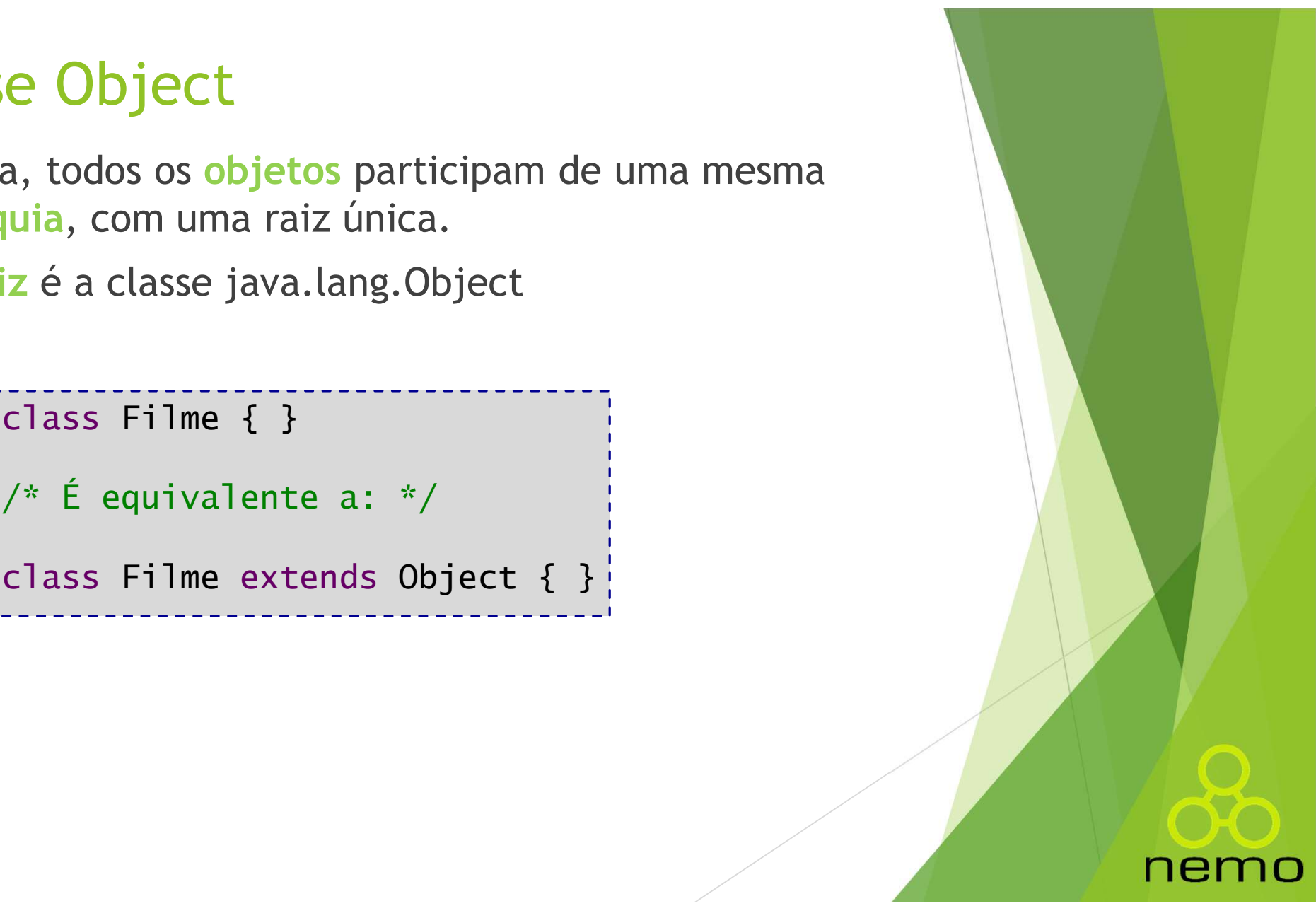

#### A classe Object

- A classe Object<br>
► A vantagem disso é que a classe Object possui alguns<br>
métodos úteis:<br>
► clone(): cria uma cópia do objeto (uso avançado); métodos úteis: **Classe Object**<br>
Matagem disso é que a classe Object possui alguns<br>
nétodos úteis:<br>
Matelone (): cria uma cópia do objeto (uso avançado);<br>
Matelone (Object o): verifica se objetos são iguais;<br>
Matelone (): chamado pelo GC
	- clone(): cria uma cópia do objeto (uso avançado);
	-
	- ▶ finalize(): chamado pelo GC (não é garantia);
	- ▶ getClass(): retorna a classe do objeto;
	- notify(), notifyAll() e wait(): para uso com threads;
	- ▶ toString(): converte o objeto para uma representação como String.

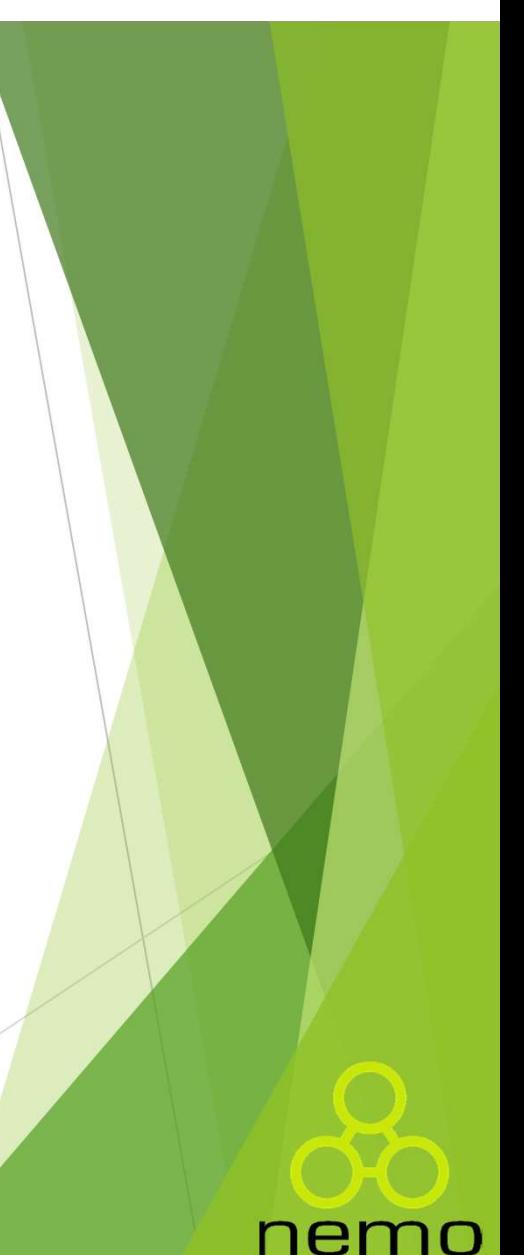

#### O método toString()

toString() é chamado sempre que:

- **Tentamos imprimir um objeto;**
- **Tentamos concatená-lo com uma string.**

```
O método toString()<br>
► toString() é chamado sempre que:<br>
► Tentamos imprimir um objeto;<br>
► Tentamos concatená-lo com uma string.<br>
public class Loja {<br>
public static void main(String[] arg:<br>
Produto p = new Produto("CD",
     Metodo toString()<br>
toString() é chamado sempre que:<br>
▶ Tentamos imprimir um objeto;<br>
▶ Tentamos concatená-lo com uma string.<br>
bilic class Loja {<br>
public static void main(String[] args) {<br>
Produto p = new Produto("CD", 30.
            nétodo toString()<br>String() é chamado sempre que:<br>Tentamos imprimir um objeto;<br>Tentamos concatená-lo com uma string.<br>Aconstante de Cass Loja {<br>Produto p = new Produto("CD", 30.0);<br>System.out.println(p);
           System.out.println(p);
     }
}
       Resultado (toString() herdado de Object):
     // Produto@10b62c9
```
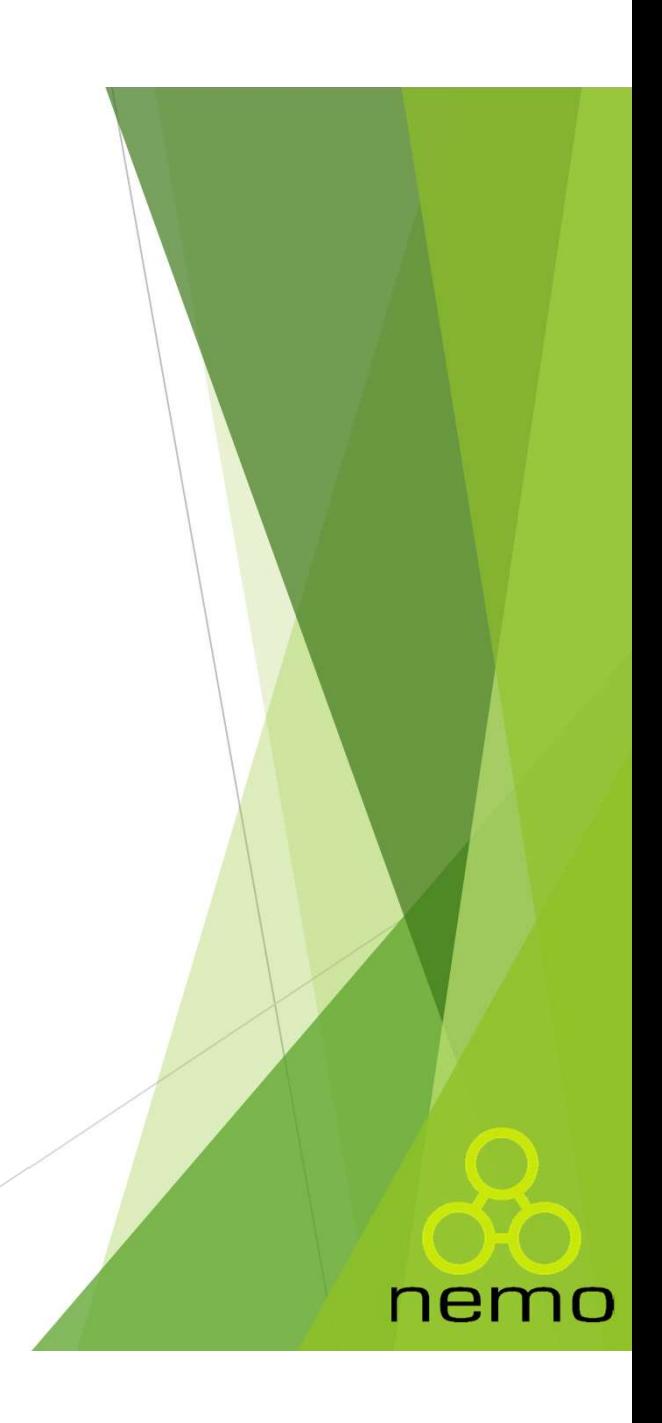

#### O método toString()

```
class Produto {
     7^* ... */@Override
      método toString()<br>
ass Produto {<br>
/* ... */<br>@Override<br>
public String toString() {<br>
return nome + " (R$ " + preco + ")";<br>}
            nétodo toString()<br>s Produto {<br>... */<br>verride<br>plic String toString() {<br>return nome + " (R$ " + preco + ")";<br>ic class loja {
      }
 }
 O método toString()<br>
class Produto {<br>
\frac{x}{100} ... */<br>
@override<br>
public String toString() {<br>
return nome + " (R$ " + preco + ")<br>
}<br>
public class Loja {<br>
public static void main(String[] arg:<br>
Produto p = new Produto(
      Metodo to String()<br>
ass Produto {<br>
/* ... */<br>
@Override<br>
public String to String() {<br>
return nome + " (R$ " + preco + ")";<br>
}<br>
blic class Loja {<br>
public static void main(String[] args) {<br>
Produto p = new Produto("CD", 30.0
            nétodo toString()<br>
s Produto {<br>
... */<br>
verride<br>
plic String toString() {<br>
return nome + " (R$ " + preco + ")";<br>
ic class Loja {<br>
plic static void main(String[] args) {<br>
Produto p = new Produto("CD", 30.0);<br>System.out.prin
           System.out.println(p);
      }
 }
// Resultado (toString() sobrescrito):
1// CD (R$ 30.0)
```
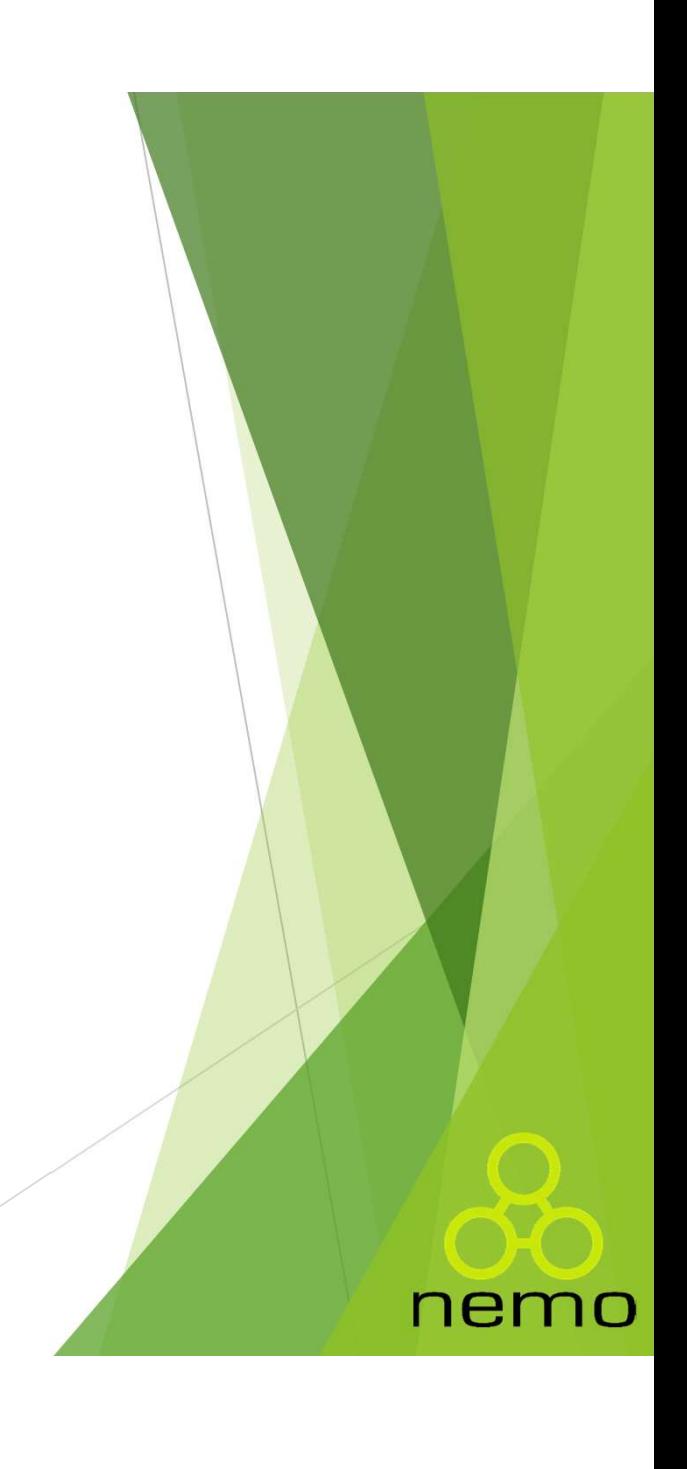

#### O método equals()

```
class Valor {
        int i;
         método equals()<br>
ass Valor {<br>
int i;<br>
public Valor(int i) { this.i = i; }<br>
hlic class Teste {
  }
  O método equals()<br>
class Valor {<br>
int i;<br>
public Valor(int i) { this.i = i; }<br>
public class Teste {<br>
public static void main(String[] arg:<br>
int m = 100;<br>
int n = 100;
         \begin{array}{l} \mathsf{m\'etodo}\text{ equals} \text{)}\\ \begin{array}{l} \mathsf{ass\text{ }valor}\text{ }\{\text{int } \text{ };\text{ }\\ \text{in } \text{ };\text{ }\\ \text{public\text{ }valor(\text{int }i)~\{\text{ } \text{ } \text{ } \text{ } \text{ };\text{ }3}\} \end{array} \end{array} \end{array}nétodo equals()<br>s Valor {<br>t i;<br>olic Valor(int i) { this.i = i; }<br>ic class Teste {<br>blic static void main(String[] args)<br>int m = 100;<br>int n = 100;<br>System.out.println(m == n);
                  nétodo equals()<br>
s Valor {<br>
t i;<br>
olic Valor(int i) { this.i = i; }<br>
ic class Teste {<br>
olic static void main(String[] args) +<br>
int m = 100;<br>
int n = 100;<br>
System.out.println(m == n); //<br>
Valor y = new Valor(100);
                 System.out.println(m == n); // trues Valor {<br>
t i;<br>
blic Valor(int i) { this.i = i; }<br>
ic class Teste {<br>
blic static void main(String[] args) {<br>
int m = 100;<br>
int n = 100;<br>
System.out.println(m == n); // true<br>
Valor v = new Valor(100);<br>
Valor u = new Valor(
                  s Valor {<br>t i;<br>olic Valor(int i) { this.i = i; }<br>ic class Teste {<br>olic static void main(String[] args) {<br>int m = 100;<br>int n = 100;<br>System.out.println(m == n); // true<br>Valor v = new Valor(100);<br>Valor u = new Valor(100);<br>Sys
                  ti;<br>
blic Valor(int i) { this.i = i; }<br>
ic class Teste {<br>
blic static void main(String[] args) {<br>
int m = 100;<br>
System.out.println(m == n); // true<br>
Valor v = new Valor(100);<br>
Valor u = new Valor(100);<br>
System.out.println
         }
  }
```
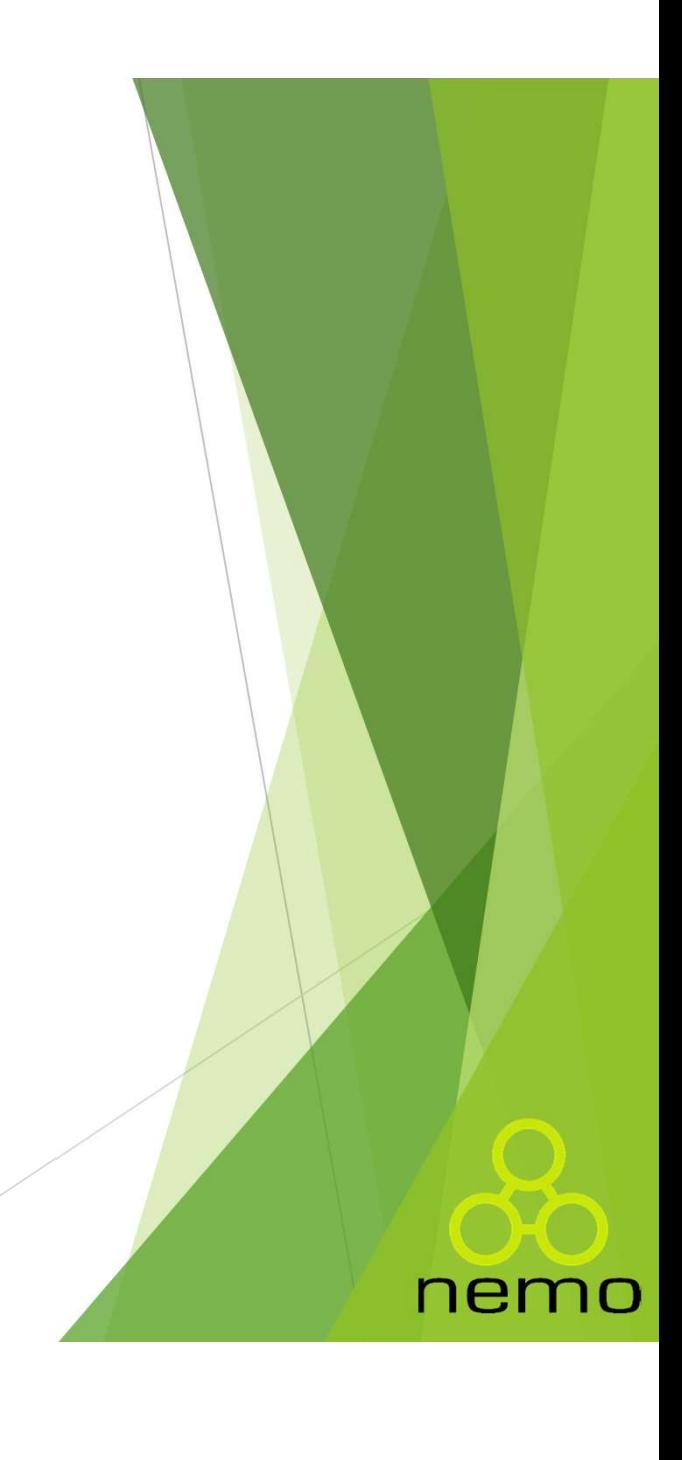

#### O método equals()

```
class Valor {
      int i;
       método equals()<br>
ass Valor {<br>
ass Valor {<br>
int i;<br>
public Valor(int i) { this.i = i; }<br>
@Override<br>
public boolean equals(Object o) {
      @Override
       método equals()<br>
ass Valor {<br>
int i;<br>
public Valor(int i) { this.i = i; }<br>
@Override<br>
public boolean equals(Object o) {<br>
return (o instanceof Valor)<br>
8% (((Valor)o).i == i);
              return (o instanceof Valor) 
                                            \text{equals}()<br>
(int i) { this.i = i; }<br>
aan equals(Object o) {<br>
instanceof Valor)<br>
&& (((Valor)o).i == i);
       }
 }
 class Valor {<br>
int i;<br>
public Valor(int i) { this.i = i; }<br>
@Override<br>
public boolean equals(Object o) {<br>
return (o instanceof Valor)<br>
&& (((Valor)o).i == i);<br>
}<br>
public class Teste {<br>
public static void main(String[] arg:
       ass Valor {<br>
int i;<br>
public Valor(int i) { this.i = i; }<br>
@Override<br>
public boolean equals(Object o) {<br>
return (o instanceof Valor)<br>
& (((Valor)o).i == i);<br>
}<br>
blic class Teste {<br>
public static void main(String[] args) {<br>

              t i;<br>olic Valor(int i) { this.i = i; }<br>verride<br>olic boolean equals(Object o) {<br>return (o instanceof Valor)<br>&& (((Valor)o).i == i);<br>ic class Teste {<br>olic static void main(String[] args) {<br>Valor v = new Valor(100);<br>Valor u =
              olic Valor(int i) { this.i = i; }<br>verride<br>olic boolean equals(Object o) {<br>return (o instanceof Valor)<br>&& (((Valor)o).i == i);<br>ic class Teste {<br>olic static void main(String[] args) {<br>Valor v = new Valor(100);<br>Valor u = new 
             System.out.println(v.equals(u)); // true
       }
 }
```
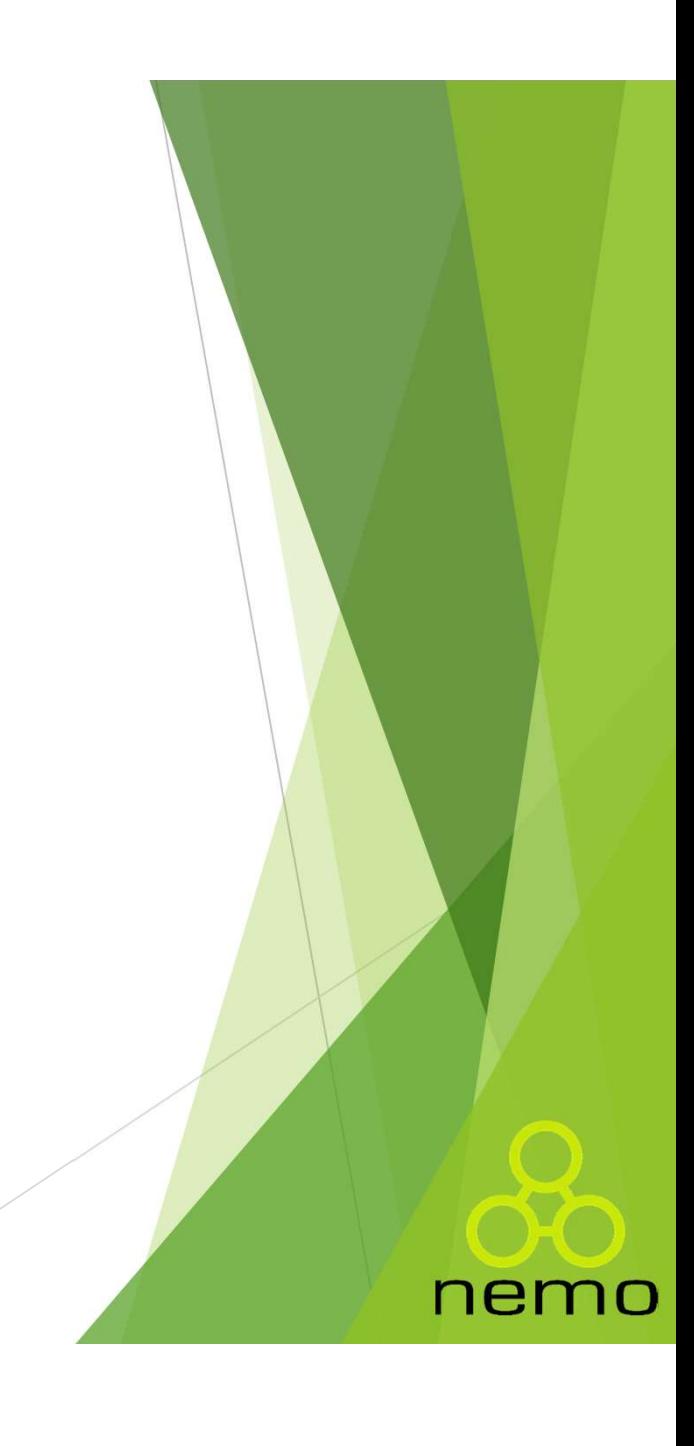

### That's all Folks!

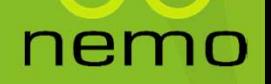